#### **RÉPUBLIQUE ALGÉRIÈNNE DÉMOCRATIQUE ET POPULAIRE MINISTERE DE L'ENSEIGNEMENT SUPERIEUR ET DE LA RECHERCHE SCIENTIFIQUE UNIVERSITE MOHAMED BOUDIAF - M'SILA FACULTE DE TECHNOLOGIE DEPARTEMENT DE GENIE ELECTRIQUE**

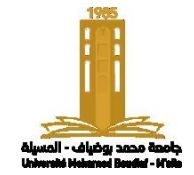

Mémoire de fin d'études en vue de l'obtention du diplôme de

#### **MASTER**

**Spécialité : Maintenance des équipements industriels**

Présenté par :

 **Amroune Marouane Abd allah Tabti Abd Elghani**

 $E$ **tude et Simulation 3D d'un Système MFL Multiéléments en vue de la Détection de Défauts hydrocarbures dans les Bacs de stockage des Hydrocarbures**

Soutenu publiquement, le 21/06 /2023

Devant le jury :

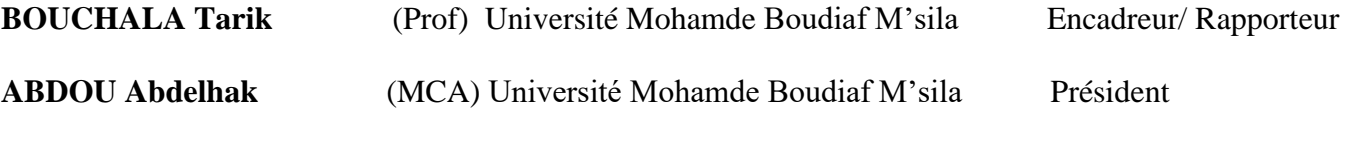

**BENDAIKHA Abdelmalik** (MCA) Université Mohamde Boudiaf M'sila Examinateur

**Année universitaire 2022/2023**

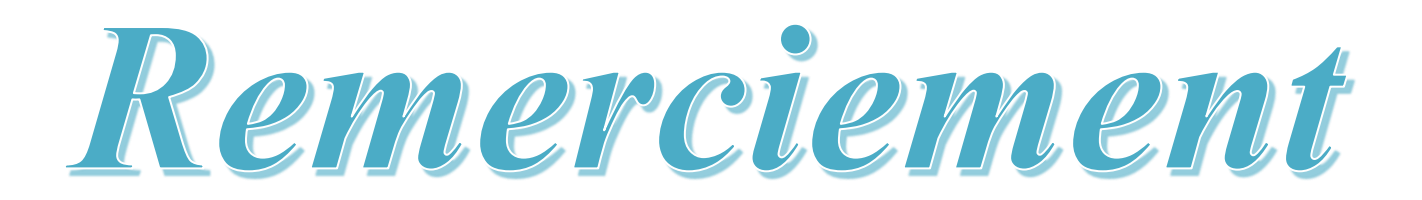

*Louange à DIEU le Tout-Puissant pour tout ce qui nous a donné pour que nous puissions terminer ce travail.*

*Que ce soit d'un point de vue scientifique ou humain, la réalisation de ce projet de fin d'études fut pour nous une expérience d'une valeur immense. Notre première pensée va tout naturellement au encadreur Mr. BOUCHALA TARIK pour ses encouragements ainsi que la confiance qui nous ont témoignée en nous confiant ce travail attrayant. Nous avons apprécié ses grande chaleur humaine et ses disponibilité. Merci pour ses encouragements, et disponibilités.*

*Nos remerciements vont également à toutes les personnes qui ont contribué, de près ou de loin, à la réalisation de ce travail.*

*Nous n'oublions pas de remercier toute notre promotion du Master 2020, avec qui on a passé des moments difficiles et d'autre agréable grâce à leur sympathie et esprit d'équipe.*

*Nous voudrons également remercier vivement les membres de jury d'avoir accepté De juger ce travail.*

*Pour finir, merci du fonds de cœur à nos famille.*

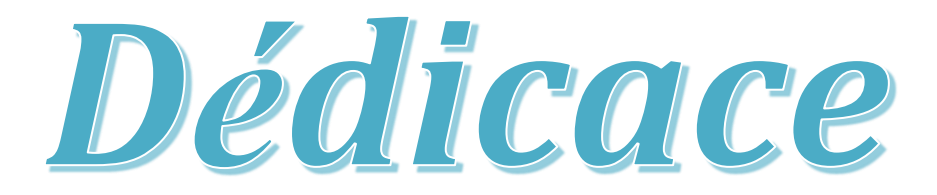

nous dédions ce modeste travail : À toute nos famille À toutes les personnes qui nous aidés

## **Table des matières**

<span id="page-3-0"></span>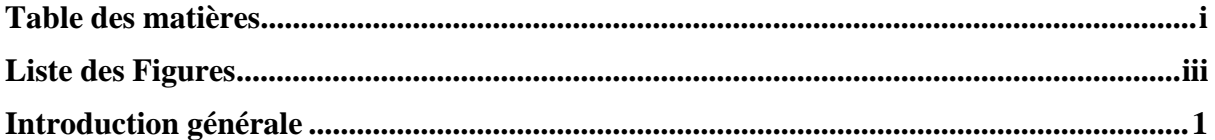

#### **Chapitre I. [Généralité](#page-9-0) et définition**

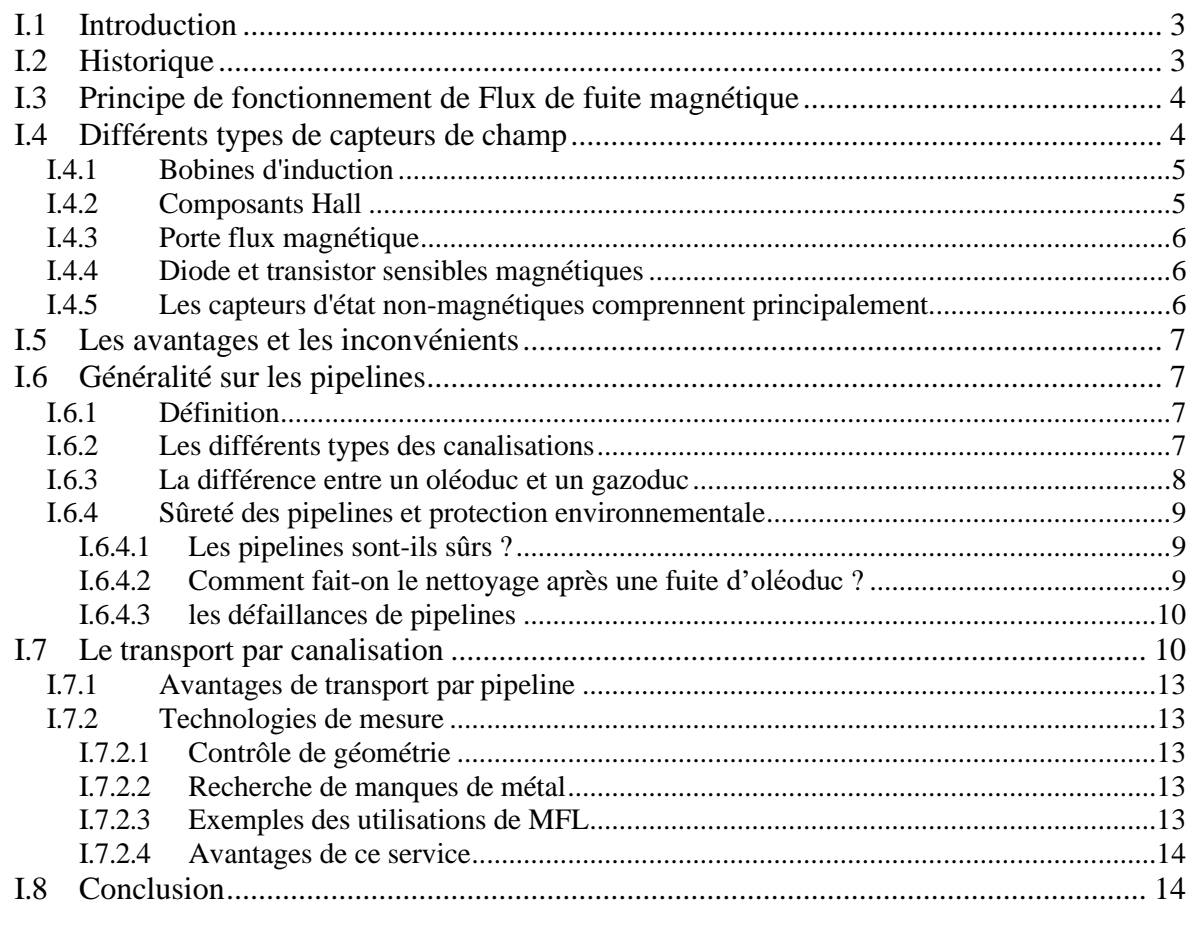

#### **Chapitre II . [Modélisation](#page-22-0) d'un système de flux de fuite magnétique**

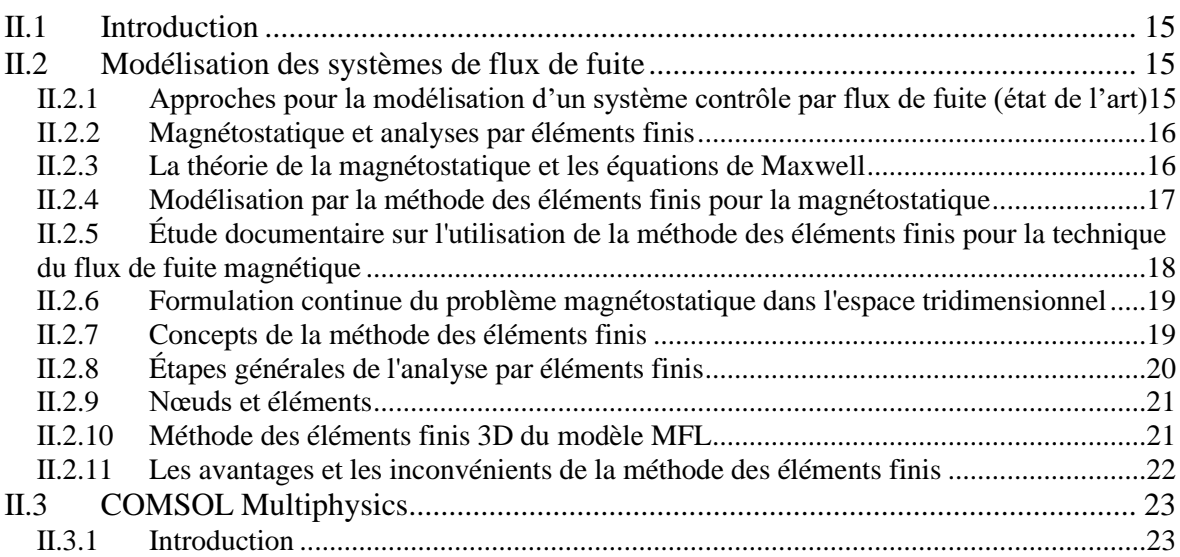

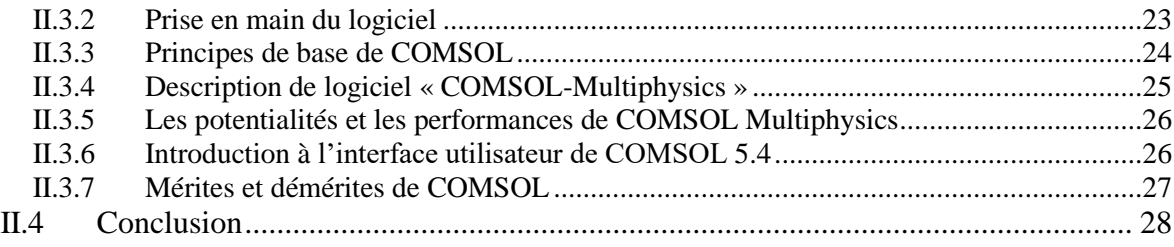

#### **[Chapitre III . Simulation d'un scanner MFL multiéléments pour](#page-38-0)  [l'inspection des bacs](#page-38-0)**

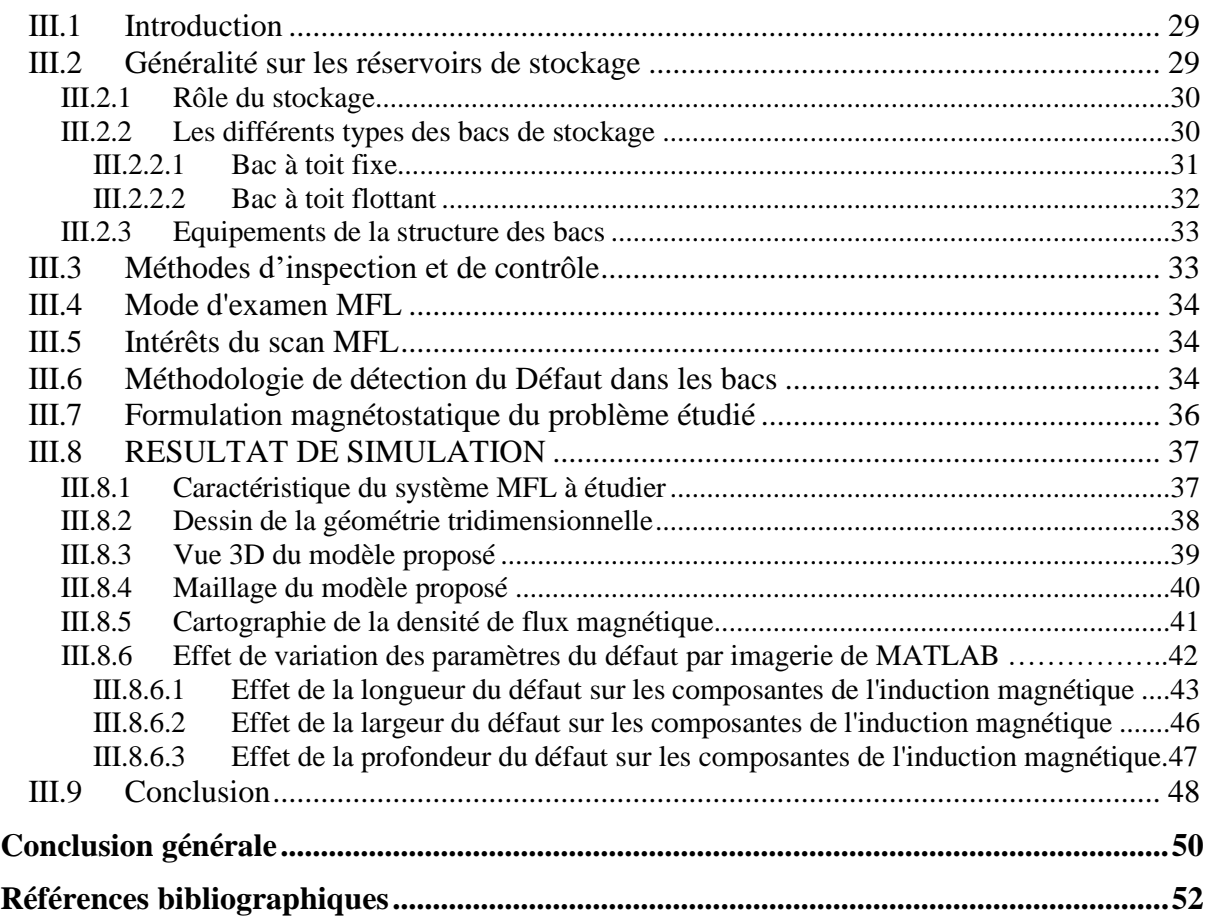

## **Liste des Figures**

#### **Chapitre I. Généralité et définition**

<span id="page-5-0"></span>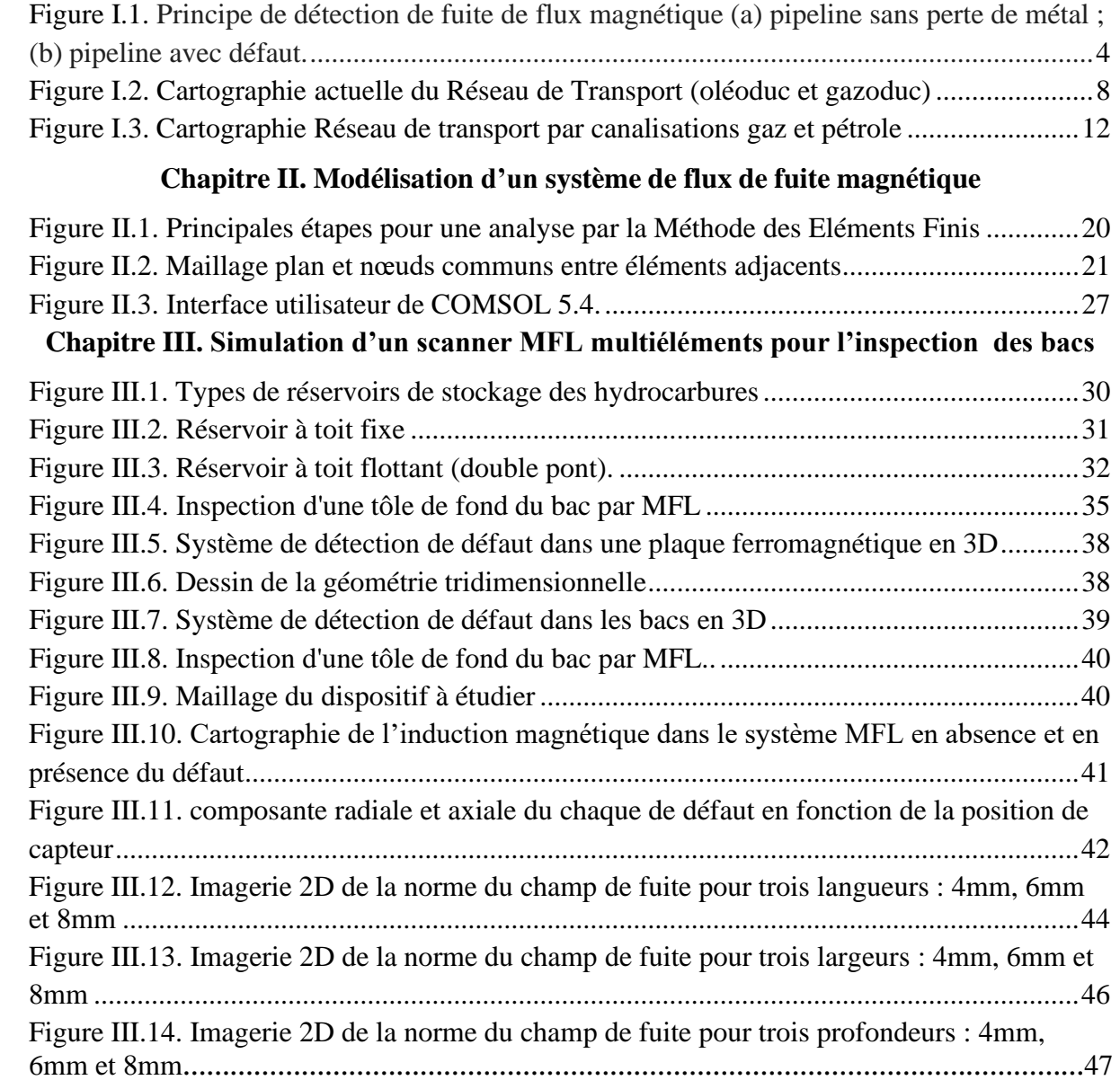

## INTRODUCTION GENERALE

#### <span id="page-7-0"></span>**Introduction générale**

*La méthode de contrôle par flux de fuite magnétique utilise également un capteur de champ magnétique pour obtenir une signature de défaut, [1]. La méthode de contrôle par flux de fuite magnétique (en anglais Magnetic Flux Leakage MFL) est une technique de détection de corrosion et éventuellement de fissures pour pièces ferromagnétiques, utilisée principalement dans les canalisations et réservoirs métalliques. Elle repose sur l'utilisation d'un aimant puissant pour magnétiser la paroi de l'équipement. Aux endroits de corrosion ou d'absence de matière, le champ magnétique « s'échappe » de la paroi. Un détecteur de flux magnétique placé entre les pôles de l'aimant mesure alors la fuite de champ magnétique, [2].*

*Le principe du contrôle par flux de fuite magnétique consiste à aimanter la pièce à contrôler par un champ magnétique et à détecter à l'aide d'un capteur magnétique les fuites des lignes du champ qui résultent de la présence d'un défaut dans la pièce, [2,3].*

*Dans le premier chapitre, nous donnons un aperçu sur cette technique à savoir le principe de fonctionnement, les différents types ainsi que les avantages et les inconvénients de cette méthode. Ensuite, nous metterons en évidence la nécessité du transport des hydrocarbures en Algérie par pipelines à savoir l'oléoduc et le gazoduc ainsi que le stockage dans les bacs, [3]. Après cela, nous évoquerons l'utilisation des MFL pour l'inspection de ces dispositifs de transport et de stockage.*

*D'autre part, le deuxième chapitre sera consacré à l'étude théorique (pris en main) de COMSOL multiphysics et la modélisation tridimensionnelle 3D de flux de fuite magnétique (MFL) en utilisant la méthode des éléments finie. En effet, cette méthode a été utilisée pour calculer les signaux des capteurs MFL.*

*Dans le troisième chapitre, on procèdera à la simulation d'un système MFL multiéléments constitué d'un circuit magnétique alimenté en champ magnétique par des aimants permanents et un vecteur de capteurs de champ à effet Hall inspectant la surface d'une tôle d'acier à faible carbone présentant plusieurs type de défauts. Le modèle ainsi élaboré sera implanté sous COMSOL-multiphysics. Ensuite, l'image du scan est reproduite sous Matlab afin d'étudier l'effet des caractéristiques géométriques d'un défaut parallélépipède sur la cartographie 2D du champ de fuite. Enfin, et après avoir interprété les résultats obtenus, nous terminons ce travail par des conclusions et perspectives.* 

Chapitre I géméralité et définition

## <span id="page-9-0"></span>**Chapitre I. Généralité et définition**

## <span id="page-9-1"></span>**I.1 Introduction**

La méthode de contrôle par flux de fuite magnétique utilise un capteur de champ magnétique pour obtenir une signature de défaut. En revanche, la bobine d'excitation est parcourue par un courant continu, ce qui permet de magnétiser la pièce ferromagnétique à contrôler. Le principe de ce procédé sera décrit plus en détails par la suite, [1].

Ce chapitre sera consacré à l'étude des différents détecteurs de champ magnétique existants ainsi que les caractéristiques de chaque type de capteurs. Ensuite, une généralité sur les pipelines et nous mettons en évidence la nécessité du transport des hydrocarbures en Algérie

## <span id="page-9-2"></span>**I.2 Historique**

Le contrôle par flux de fuite magnétique (Magnetic Flux Leakage) tire son origine dans l'utilisation d'une boussole pour détecter des défauts en surface sur des canons. Au 19ème siècle, l'institut d'architecture navale en Angleterre avait remarqué que l'aiguille d'une boussole changeait de comportement au voisinage d'un défaut sur un tube de canon. Vers la fin de la première guerre mondiale, il été ensuite découvert que les résidus métalliques avaient tendances à s'agglutiner autour d'une zone comportant un défaut lorsque la pièce en question se trouvait à proximité d'un champ magnétique ; cette découverte a abouti en 1934 sur une commercialisation par l'entreprise MAGNAFLUX qu'on appelait inspection par particules magnétiques. Le système MFL arrivera un peu plus tard et reposera exactement sur le même principe que le contrôle par particules métalliques, sauf que les particules seront remplacées par un capteur qui permettra lui de faire une mesure quantitative. D'autres entreprises comme TUBOSCOPE vont étendre l'utilisation du système MFL au contrôle des pipelines et en faire la principale technique de contrôle non destructif dans ce secteur, [1].

## <span id="page-10-0"></span>**I.3 Principe de fonctionnement du Flux de fuite magnétique**

Les dispositifs MFL sont généralement constitués d'un circuit magnétique magnétisé par un ensemble de bobines d'excitation alimentées par un courant continu ou aimant permanant. Le circuit magnétique forme avec la pièce à étudier un circuit magnétique fermé. La présence d'un capteur lors du balayage de la pièce permet de relever les champs qui fuient dans l'air. Au voisinage d'un défaut, le parcours des lignes de champ est modifié. Les lignes de champ magnétiques contournent les zones d'air et quelques lignes de champ viennent à fuir dans l'air à proximité du défaut. Ces variations locales de champ magnétique sont détectées par un capteur de champ magnétique, [2].

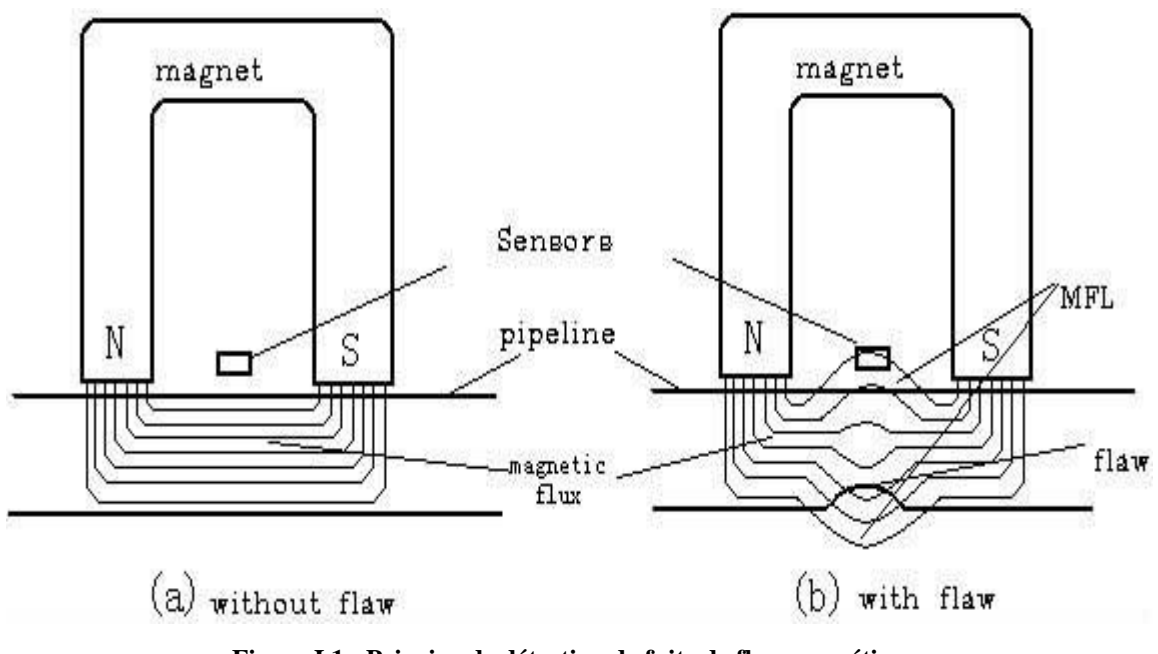

**Figure I.1 : Principe de détection de fuite de flux magnétique.**

**(a) pipeline sans perte de métal ; (b) pipeline avec défaut.**

#### <span id="page-10-1"></span>**I.4 Différents types de capteurs de champ**

Le capteur magnétique est un dispositif qui transforme les signaux magnétiques en signaux électriques. [3] Il existe de nombreux types de capteurs magnétiques, y compris les bobines d'induction, les composants Hall, les grilles magnétiques, les diodes et transistors magnétiques, les résistances magnétiques, etc.

#### <span id="page-11-0"></span>**I.4.1 Bobines d'induction**

Lorsque les bobines se déplacent sur la surface de la pipe, le champ provoqué par un défaut peut provoquer un changement du flux magnétique à travers la bobine. La force électromotrice induite générée par le champ de fuite magnétique peut être exprimée par la formule suivante **:**

$$
V = N \frac{d\varphi}{dt} = N \frac{d (B.S)}{dt}
$$
 (I.1)

**Avec :**

**-N** : nombre de spires.

**-H** : le flux de fuite du champ magnétique dans les pipes.

**-B** : intensité d'induction magnétique.

**-S** : section transversale des bobines.

La bobine d'induction mesure la variation relative du champ magnétique, qui est sensible aux signaux haute fréquence. La sensibilité dépend du nombre de bobines et de la vitesse de déplacement relative, et elle est facilement influencée par la vitesse du mouvement de la bobine.

#### <span id="page-11-1"></span>**I.4.2 Composants Hall**

Lorsque la direction du mouvement du courant est perpendiculaire à la direction de l'intensité de l'induction magnétique, les composants Hall des deux côtés produisent une électro-Obliger, [3].

Il peut être exprimé par la formule suivante :

 $V_H = K_H \times I \times B \times \cos \alpha$  (I.2)

- **V<sup>H</sup> :** la force électromotrice de Hall ;
- **K<sup>H</sup> :** Coefficient de Hall ;
- **B :** Intensité d'induction magnétique ;
- **Cosα :** l'angle normal entre l'intensité d'induction magnétique et les composants de Hall.

Le terme V<sub>H</sub> n'a rien à voir avec la vitesse du moteur, il n'est donc pas affecté par la non uniformité de l'inspection du pipeline.

#### <span id="page-12-0"></span>**I.4.3 Porte flux magnétique**

La porte de flux typique a généralement trois enroulements :

Enroulement d'entraînement, sortie enroulements et enroulements de contrôle. Il est généralement utilisé pour mesurer des champs magnétiques faibles ; le résultat dépend des propriétés magnétiques du noyau magnétique, et le pouvoir de résolution varie avec noyau magnétique et taille de bobine. Au cours des dernières années, certains chercheurs ont utilisé des alliages amorphes comme les cœurs magnétiques, et la sensibilité a été considérablement augmentée. [3]

#### <span id="page-12-1"></span>**I.4.4 Diode et transistor sensibles magnétiques**

Une diode sensible magnétique est un nouveau type de composant de conversion de magnéto électricité. Sa sensibilité est élevée et convient à la détection petite changements de champ magnétique. Sa tension de fonctionnement et sa sensibilité diminuent avec l'augmentation de la température de sorte qu'une compensation est nécessaire. Le transistor sensible magnétique est un nouveau type de transistor semi-conducteur sensible aux champs magnétiques. Il peut être divisé en NPN type et type PNP. Les deux ont une sensibilité élevée, mais en raison de la non-linéarité de Coefficient de température et rendement, peu ont été effectivement appliqués, [3].

## <span id="page-12-2"></span>**I.4.5 Les capteurs d'état non-magnétiques comprennent principalement**

1. Un détecteur composé de deux odomètres, où le signal de sortie de l'opération réelle toujours utilise deux odomètres avec la course la plus rapide étant une roue de kilométrage comme le signal de déclenchement du système, ce qui peut éviter les pannes causées par une roue de kilométrage.

2. Les capteurs de pression sont utilisés pour mesurer la pression hydraulique ou pneumatique absolue. Depuis le la pression à l'intérieur du pipe affecte également le champ magnétique de fuite, il est nécessaire de comprendre les conditions de pression dans la canalisation.

3. Un capteur de pression différentielle détecte la différence de pression du support de transmission avant et après le bol de la peau. Il fournit un paramètre auxiliaire pour la vitesse de fonctionnement du détecteur.

4. Un capteur de température qui utilise le principe du thermocouple est utilisé pour détecter température de la pipe.

## <span id="page-13-0"></span>**I.5 Les avantages et les inconvénients**

Les Avantages et Inconvénients des MFL sont :

#### **a)Avantage :**

- Simple, peu coûteux et rapide.
- Détection des défauts débouchant et sous‐jacents

#### **b) Inconvénient :**

- Applicable seulement aux matériaux ferromagnétiques.
- Aimantation dépend de la perméabilité de la pièce examinée.
- La sensibilité de détection des défauts dépend en effet de la nature, de la direction et de l'intensité de la magnétisation de la pièce, [4].

## <span id="page-13-1"></span>**I.6 Généralité sur les pipelines**

#### <span id="page-13-2"></span>**I.6.1 Définition**

Un pipeline est un mode de transport des matières fluides réalisé au moyen de conduites constituant généralement un réseau. [5] Le réseau de transport par canalisation assure l'acheminement, au profit des utilisateurs, de toute production d'hydrocarbures des points d'entrée aux points de sorti. [6]

#### <span id="page-13-3"></span>**I.6.2 Les différents types des canalisations**

Selon le produit transporté, les pipelines portent des noms spécifiques : gazoduc, oléoduc, etc. Ceux-ci sont assujettis à une règlementation qui leur est propre tout comme le sont les techniques de construction et d'exploitation. Les principaux systèmes de transport par canalisation concernent [5] :

- Le gaz naturel, transporté par gazoduc.
- Les hydrocarbures liquides, dont surtout le pétrole, transportés par oléoduc.

#### <span id="page-14-0"></span>**I.6.3 La différence entre un oléoduc et un gazoduc**

Les pipelines de pétrole (oléoducs) et les pipelines de gaz naturel (gazoducs) sont très semblables, car ce sont tous deux des canalisations d'acier avec un revêtement qui sont enfouies sous terre. La principale différence est que les oléoducs transportent généralement des liquides dont la pression se situe entre 600 et 1 000 livres par pouce carré (lb/po2), tandis que les gazoducs transportent du gaz dont la pression est plus élevée, soit 1 000 lb/po2 ou plus. [7]

Les gazoducs ont des stations de compression en surface à des intervalles précis. Ces compresseurs consistent souvent en des moteurs à réaction terrestres et ils sont généralement alimentés au gaz naturel, à même le gazoduc. Les pipelines de pétrole brut oude liquides ont des stations de pompage en surface à des intervalles précis, lesquelles sont généralement munies de pompes électriques. [7]

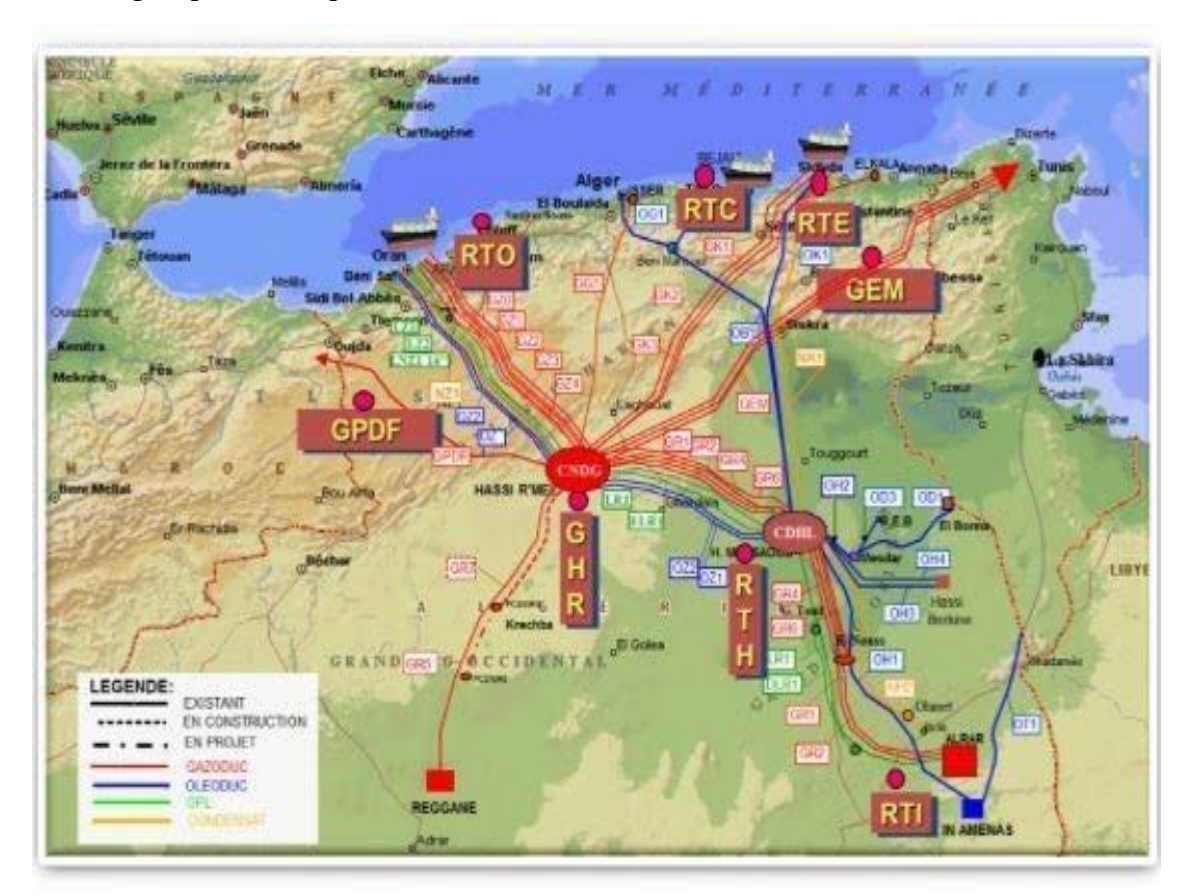

**Figure I.2 : Cartographie actuelle du Réseau de Transport (oléoduc et gazoduc)**

#### <span id="page-15-0"></span>**I.6.4 Sûreté des pipelines et protection environnementale**

#### <span id="page-15-1"></span>**I.6.4.1 Les pipelines sont-ils sûrs ?**

Les sociétés de pipelines sont assujetties à divers règlements et sont tenues de répondre aux normes bien précises. [7]Le règlement de l'ONÉ exige de la part d'une société de pipeline qu'elle mette en place un système de gestion et des programmes de protection afin d'anticiper, de prévenir, de gérer et d'atténuer les conditions possiblement dangereuses associées à ses pipelines. À titre de propriétaires et d'exploitants de leurs installations, les sociétés de pipelines ont la responsabilité principale de construire des systèmes qui assurent la sûreté des pipelines et la protection de l'environnement.

Les sociétés de pipelines sont tenues de mettre au point des programmes de protection de la sécurité, de l'intégrité et d'intervention d'urgence propres à leurs infrastructures afin de gérer et d'atténuer les risques qui sont posés pour la population et pour l'environnement. Ces programmes sont passés en revue, inspectés et vérifiés par l'ONÉ. En cas de nonconformités, l'ONÉ prend les mesures nécessaires afin de protéger l'environnement et la population. L'ONÉ a de nombreux outils de conformité et d'application à sa disposition à cette fin et peut révoquer les autorisations, imposer des ordonnances sur la sécurité qui limitent les activités, ordonner l'arrêt des activités et intenter une poursuite au criminel. L'ONÉ est également autorisé à imposer des sanctions administratives pécuniaires (SAP), allant de 25 000 dollars pour les particuliers à 100 000 dollars pour les sociétés, par effraction, par jour.

En vue d'assurer la sécurité, les sociétés sont tenues d'inspecter périodiquement leurs systèmes à l'aide d'outils spécialisés qui circulent à l'intérieur des pipelines, ainsi que de faire la surveillance et l'inspection de l'emprise. Les fuites et les ruptures de pipelines sont détectées en temps réel à l'aide de systèmes informatisés complexes. Les sociétés peuvent souvent arrêter l'écoulement à distance afin de minimiser le volume des déversements.

#### <span id="page-15-2"></span>**I.6.4.2 Comment fait-on le nettoyage après une fuite d'oléoduc ?**

En vertu de la loi, les organismes de réglementation fédéraux et provinciaux doivent être avertis dès que survient un déversement. Le plan d'intervention d'urgence d'une société, qui doit être préautorisé par l'ONE, dicte alors l'intervention initiale et le confinement à faire pour le déversement à l'aide de l'équipement approprié, comme des barrages flottants. Les sociétés de pipelines doivent avoir des premiers intervenants liés par contrat pour les déversements. L'une des exigences de l'ONÉ est aussi que les sociétés donnent constamment à tous les premiers intervenants de la formation sur les pratiques et procédures à suivre en cas d'urgence.

Une fois que le déversement est contenu, on enlève le pétrole à l'aide d'un camionciterne sous vide pour le recyclage. On prélève ensuite le sol et l'eau contaminés afin de les traiter. Pour les oléoducs réglementés par l'ONÉ, un Guide sur le processus de réhabilitation exige que les sociétés réalisent une évaluation environnementale du site et fournissent un plan de mesures correctives en vue de l'approbation par l'ONÉ. Le Guide indique que les critères les plus rigoureux doivent être utilisés pour réhabiliter le sol et l'eau souterraine contaminés. Le lieu de déversement est considéré comme propre lorsque l'ONÉ approuve un rapport final du processus de réhabilitation démontrant que toutes les normes ont été respectées. La remise en état du site afin de rétablir l'environnement fait également partie du nettoyage.

#### <span id="page-16-0"></span>**I.6.4.3 les défaillances de pipelines**

Les défaillances de pipelines se produisent pour diverses raisons, dont la corrosion, les fissures causées par l'environnement, les défaillances d'équipement, les défauts de matériau, les incidents environnementaux (comme les glissements de terrain et l'érosion) et les interférences humaines (comme lorsqu'ils sont heurtés par de la machinerie lourde).

## <span id="page-16-1"></span>**I.7 Le transport par canalisation**

L'Activité Transport par Canalisations est un maillon important de la chaine des hydrocarbures et ce, d'un point de vue historique, stratégique et opérationnel.

L'histoire de SONATRACH a débuté avec cette activité lorsqu'elle s'est lancée dès 1966 dans la construction du premier oléoduc algérien, [6], l'OZ1, d'une longueur de 805 KM, reliant Haoud El Hamra à Arzew.

Depuis, notre réseau de transport par canalisations n'a eu de cesse de se densifier et de se complexifier en fonction du développement des activités de l'Amont et de l'Aval pétrolier et gazier de SONATRACH, en national et en international.

Des centres de dispatching comptent parmi les installations névralgiques de SONATRACH car ils permettent de collecter, puis d'acheminer les hydrocarbures en provenance des zones de production vers leurs multiples destinations :

- Le Centre de Dispatching d'Hydrocarbures Liquides (CDHL) de Haoud El Hamra (Hassi Messaoud).
- Le Centre National de Dispatching Gaz (CNDG) de Hassi R'mel, qui assure la collecte du gaz naturel provenant des sites de production et son acheminement par pipeline vers les centres de consommation (Sonelgaz, clients tiers et unités de Sonatrach), de transformation (complexes de liquéfaction) et d'exportation par gazoducs (PEDRO DURAN FARELL, ENRICO MATTEI et GZ4- MEDGAZ).

Parmi les autres infrastructures importantes :

- 22 Systèmes de Transport par Canalisations (21 en exploitation, 01 en cours de réalisation GR5) intégrant 82 stations de pompage et de compression dont 50 Stations de Pompage destinées aux hydrocarbures liquides,[6].
- De nombreux postes de chargement à quai de pétrole brut, de condensat, de GNL et des produits pétroliers au niveau des trois ports pétroliers de chargement d'hydrocarbures Arzew, Bejaia et Skikda.

Les 03 ports sont équipés de 5 bouées de chargement de pétrole en haute mer, qui permettent les accostages de tankers de capacité allant de 80 000 à 320 000 TM. La longueur de notre réseau de transport des hydrocarbures dépasse aujourd'hui les 19 000 Km.

Trois gazoducs transcontinentaux relient l'Algérie à l'Europe à travers les pays du Maghreb.

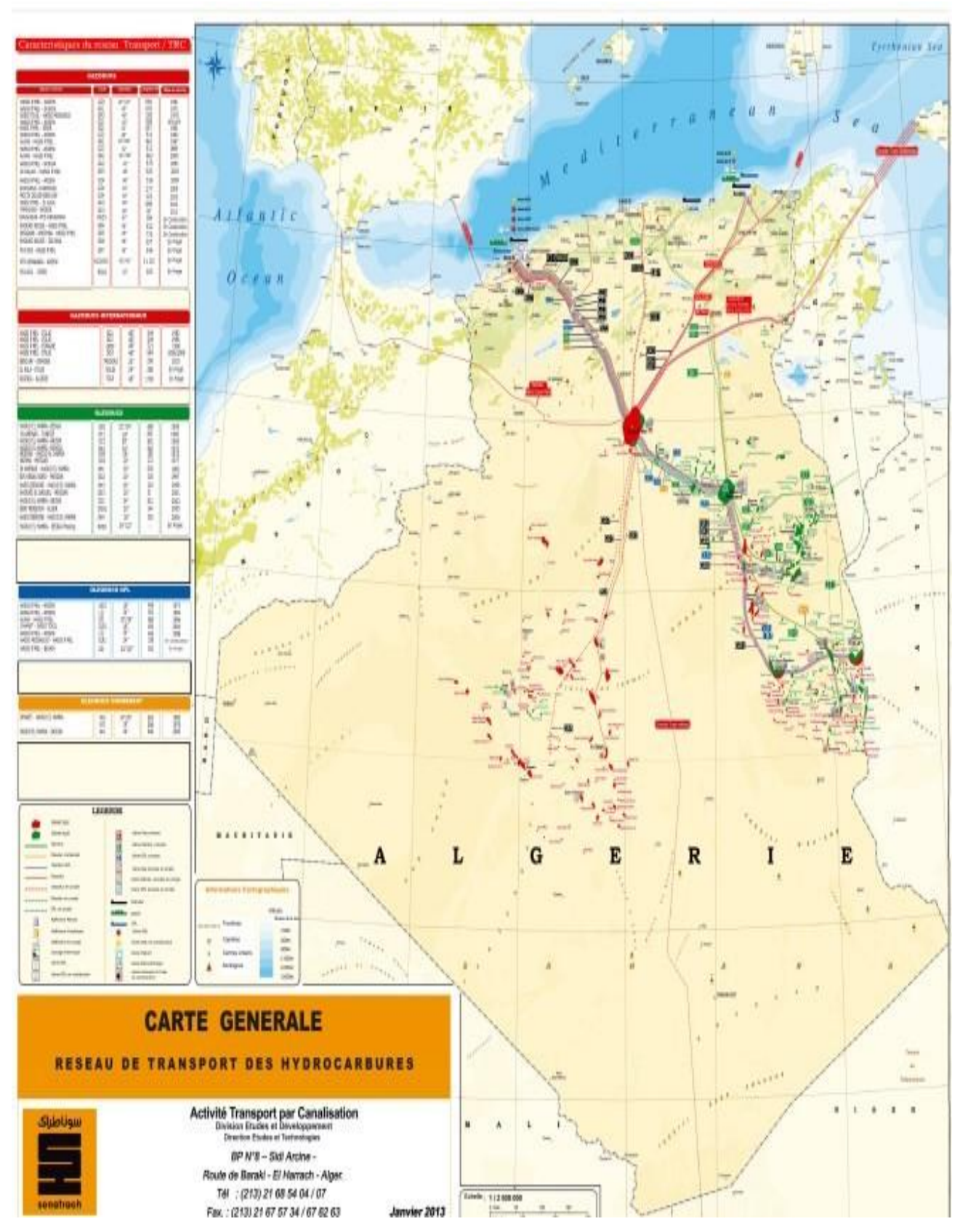

**Figure I.3 : cartographie Réseau de transport par canalisations gaz et pétrole**

#### <span id="page-19-0"></span>**I.7.1 Avantages de transport par pipeline**

- Ecologique, durable, économique et fiable.
- Contribue au développement économique et renforcent l'effet « cluster ».
- Impact positif dans la lutte contre les changements climatiques.

#### <span id="page-19-1"></span>**I.7.2 Technologies de mesure**

Il existe un grand nombre de principes physiques utilisés pour les racleurs instrumentés. Les paragraphes ci-dessus présentent les technologies les plus courantes et ne prétendent en aucun cas être exhaustifs. En particulier, les techniques vidéo ou à base de courant de Foucault ne sont pas développées.

#### <span id="page-19-2"></span>**I.7.2.1 Contrôle de géométrie**

Les racleurs de contrôle de géométrie sont généralement équipés d'une couronne circulaire déformable qui s'appuie sur la face interne du pipeline. Lorsque celui-ci n'est pas parfaitement circulaire, la couronne se déforme. Cette déformation est enregistrée ainsi que la position du racleur et permet, après dépouillement, de localiserait dimensionner les déformations (ovalisation, enfoncement) du tube.

La technologie la plus utilisée pour détecter les fuites éventuelles utilise un enregistrement du bruit à l'intérieur du pipeline. Cet enregistrement se fait dans une bande de fréquence caractéristique d'un écoulement de fluide sous pression à travers un orifice et permet ainsi de détecter et localiser une telle fuite.

#### <span id="page-19-3"></span>**I.7.2.2 Recherche de manques de métal**

Il s'agit là de l'usage essentiel des racleurs instrumentés dans un objectif de lutte contre la corrosion. Deux grandes familles d'outils existent à l'heure actuelle s'appuyant sur deux technologies distinctes.

#### <span id="page-19-4"></span>**I.7.2.3 Exemples des utilisations de MFL**

- Caractérisation de matériau [8].
- Contrôle de câbles.
- Contrôle de la corrosion.
- Contrôle de soudure.
- Contrôle de tube, de barre ou de profil.
- Contrôle des rivets.
- Dimensionnement de fissure.
- Mesures d'épaisseur de revêtements.
- Mesures d'épaisseur de tôles.

#### <span id="page-20-0"></span>**I.7.2.4 Avantages de ce service**

- Pas de nécessité d'utilisation de produits (pas de couplant, pas de révélateur,…).
- Possibilité de remplacer les contrôles par ressuage (PT) dans les zones inaccessibles par l'homme, [8].
- Pas de contact requis.
- Possibilité de contrôler des tubes d'acier carbone sans devoir enlever l'isolation.
- Contrôle du produit fini sans dégradation de surface (pas de nécessité de décaper la surface à inspecter).
- Grande sensibilité de détection.
- Productivité (possibilité de vitesses de défilement élevées et/ou possibilité de large couverture avec des sondes multiéléments).

## <span id="page-20-1"></span>**I.8 Conclusion**

Dans ce chapitre un aperçu sur le controle par flux de fuite magnétique, ainsi que les capteurs utilisés lors de ce contrôle a été abordé, on peut dire qu'il existe diverses façons pour détecter le champ magnétique grâce aux différents types de capteurs magnétiques, cela dit, les capteurs magnétiques n'ont pas la même aptitude et ce fait pas les mêmes fonctions. Avec une généralité sur pipelines et le transport par canalisation.

Le chapitre suivant sera consacré à la présentation du problème physique lié au la modélisation des systèmes de flux de fuite magnétiques, nous avons établi un bilan. différentes formulations existantes dans la littérature.

Chapitre II modélisation d'un système de flux de fuite magnétique

## <span id="page-22-0"></span>**Chapitre II. Modélisation d'un système de flux de fuite magnétique**

## <span id="page-22-1"></span>**II.1 Introduction**

Une bonne connaissance du problème physique posé est primordiale afin de pouvoir citer les équations de Maxwell et les conditions de continuité appropriées.

Ce problème peut être traité et résolu numériquement par différentes approches telles que la méthode des éléments finis.

Dans ce chapitre, nous allons nous intéresser au phénomène physique que présente la configuration étudiée. et Nous présentons en premier lieu les théories de la magnétostatique utilisant les équations de Maxwell appliquées au système, puis nous nous présenterons la modélisation magnétique par la méthode des éléments finis.

La douzième partie de ce chapitre consiste en une recherche bibliographique sur la prise en main du logiciel COMSOL.

#### <span id="page-22-2"></span>**II.2 Modélisation des systèmes de flux de fuite**

## **II.2.1 Approches pour la modélisation d'un système contrôle par flux de fuite (état de l'art)**

Les bobines d'excitation parcourues par un courant constant produisent un champ de magnétisation constant dans le temps. Le tube effectue une rotation dans le temps mais si l'on néglige les courants induits dus à la vitesse de rotation, on peut considérer que le tube se déplace par pas de rotation et par conséquent, à chaque pas, le système magnétique se trouve dans un état statique. C'est pourquoi, les systèmes de contrôle par flux de fuite sont usuellement modélisés en régime magnétostatique.

La modélisation des systèmes magnétiques constitués de matériaux linéaires (à perméabilité magnétique constante) ou non‐linéaires (caractérisés par une courbe d'aimantation B(H) non‐linéaire) a fait l'objet de nombreux travaux dans la littérature notamment pour l'étude des machines électriques. Malgré la généralité des modèles

numériques magnétostatiques, nous allons focaliser notre étude de l'état de l'art sur les dispositifs de contrôle à flux de fuite.

Nous allons tenter de classifier les différentes méthodes numériques qui ont déjà été appliquées pour la modélisation des systèmes de contrôle à Flux de Fuite ou des méthodes numériques que nous avons retenues pour mener nos propres développements. [1]

#### **II.2.2 Magnétostatique et analyses par éléments finis**

La méthode adoptée pour la mesure de l'épaisseur des parois des conduites d'énergie basée sur la fuite de flux magnétique dépend du comportement de l'échantillon ferromagnétique lui-même lorsqu'il est soumis à un champ magnétique externe appliqué. La distribution du champ magnétique qui en résulte obéit aux lois physiques de la magnétostatique régies par les équations de Maxwell, [9].

## **II.2.3 La théorie de la magnétostatique et les équations de Maxwell [9]**

La magnétostatique est la branche de l'électromagnétique qui étudie les champs magnétiques produits par des courants invariants en temps constant. Un courant d'aimantation, comme dans les aimants permanents, est produit par des charges mobiles qui subissent un mouvement de translation si les dipôles magnétiques ne sont pas répartis uniformément. Lorsqu'un grand nombre de charges existent en flux continu, les courants sont considérés comme stables (courant continu, DC). Par conséquent, dans ce cas de charges se déplaçant à une vitesse constante, un champ magnétique statique (ou magnétostatique) est produit.

D'un point de vue mathématique, les équations de Maxwell, qui sont des équations différentielles partielles avec des conditions aux limites données, délimitent les phénomènes physiques de nature magnétique. En l'absence de courant libre, le problème magnétostatique est régi par les équations de Maxwell équations. La loi du circuit magnétique selon les états du théorème d'Ampère :

$$
curl H = 0, ou V \times H = 0 \quad (II.1)
$$

Où **H** est le vecteur d'intensité du champ magnétique. (tesla)

La loi sur le flux magnétique, qui révèle l'inexistence de monopoles magnétiques et la continuité du flux magnétique est donnée par :

$$
div B = 0, ou \nabla.B = 0 \qquad (II.2)
$$

Où **B** est le vecteur de densité de flux magnétique (Tm²).

En plus des équations précédentes, nous présentons la relation constitutive à l'intérieur des matériaux ferromagnétiques (y compris les aimants permanents) :

$$
B = \mu_0 (H + M) \qquad (II.3)
$$

Ici, μ0 désigne la perméabilité magnétique de l'espace libre (qui est égale à  $4\pi 10^{-7}$ ) et M, qui dépend de B, est le vecteur d'aimantation du matériau ferromagnétique. Dans l'espace libre,  $M = 0$  et la relation se simplifie à :

$$
B = \mu_0 H \qquad (II.4)
$$

Nous introduisons maintenant la notion de potentiel vectoriel magnétique, qui est un champ vectoriel qui ne peut pas vraiment être interprété physiquement. Néanmoins, la relation (II.2) pourrait être satisfaite si le vecteur de densité de flux magnétique B est exprimé en termes de vecteur auxiliaire A, appelé vecteur de potentiel magnétique, de telle sorte que :

$$
B = \nabla \times A \qquad (II.5)
$$

Ainsi, le théorème d'Ampère (II.1) et la relation (II.3) donnent des résultats :

$$
\nabla \times (\mu \cdot 1 \nabla \times A) = \nabla \times M \qquad (II. 6)
$$

## <span id="page-25-0"></span>**II.2.4 Modélisation par la méthode des éléments finis pour la magnétostatique**

Les équations aux dérivées partielles (EDP) apparaissent dans la modélisation mathématique de nombreux problèmes d'ingénierie tels que la magnétostatique. La plupart du temps, les équations considérées sont très compliquées, de sorte qu'il est impossible ou impossible de trouver leurs solutions sous forme fermée ou par des moyens purement analytiques (par exemple par les méthodes de transformation de Laplace et de Fourier, ou sous la forme d'une série de puissances), et il faut chercher des approximations numériques de la solution analytique inconnue, [10].

En particulier, les équations de Maxwell représentent l'ensemble des EDP qui décrivent les phénomènes électriques et magnétiques. Leur traitement comporte de nombreuses difficultés, tant du point de vue mathématique que numérique. La complexité des équations différentielles qui les gouvernent peut provenir de la présence d'un grand nombre de champs inconnus ou des conditions initiales et limites (à l'infini), [11]. Pour traiter de telles équations, il faut recourir à des méthodes numériques. Alors que les solutions analytiques donnent le comportement exact du système d'intérêt en continu (c'est-à-dire à tous ses points), les solutions calculées se rapprochent des solutions exactes à des points discrets, appelés nœuds. Ainsi, une technique numérique divise le système en un certain nombre de petits éléments et de nœuds, [12]. Par conséquent, une classe particulière de techniques numériques pour résoudre les EDP est la méthode des éléments finis (FEM).

## <span id="page-26-0"></span>**II.2.5 Étude documentaire sur l'utilisation de la méthode des éléments finis pour la technique du flux de fuite magnétique**

L'analyse par éléments finis (FEA) est une technique de calcul puissante qui approximatif les solutions à une variété de problèmes d'ingénierie du monde réel ayant des domaines complexes soumis à des conditions limites générales. Sa formulation moderne a été introduite à l'origine par Turner et al. (1956), à partir de méthodes d'analyse structurelle de rigidité discrète. Zienkiewicz et Cheung ont été les premiers à écrire un livre qui est entièrement consacré à la FEM en 1967, [12].

Le pionnier de la FEM dans la modélisation de la MFL a commencé dans les années 70 avec Lord et ses collègues de l'Université d'État du Colorado, grâce aux progrès des sources de calcul. Dans l'une de ses publications en 1975, Lord et Hwang ont décrit les aspects opérationnels de la technique des éléments finis et ont montré comment cette méthode peut être appliquée à la modélisation électromagnétique d'un défaut dans une barre ferromagnétique portant un courant de magnétisation axial, en prédisant la distribution du champ magnétique pour caractériser son interaction avec le défaut, [13]. Dans un autre article, en 1979, Lord et Palanisamy ont de nouveau utilisé la MEF pour la modélisation électromagnétique des phénomènes CND. Ils ont suggéré que les valeurs de potentiel magnétique résultantes peuvent être utilisées pour calculer des quantités électromagnétiques mesurables, telles que la densité de flux magnétique et le champ de fuite au voisinage des défauts, [14].

Plus tard, Atherton et Czura (1987) ont étudié les effets de la variation de la perméabilité de la région ferromagnétique anormale sur les mesures du signal MFL, en se basant sur les résultats obtenus à partir de calculs d'éléments finis 2-D, [15].

Une fois de plus, Atherton a utilisé le FEM 2-D pour calculer les flux de fuite anormaux générés par les rainures des tuyaux inspectés par les détecteurs d'anomalies MFL (1988). Il a comparé les données obtenues avec des mesures expérimentales de piqûres de corrosion synthétiques en 3D, déduisant qu'il existe une forte corrélation linéaire entre les densités de flux radiaux anormaux de pointe et les résultats correspondants, [16].

De plus, Atherton, avec Laursen et Maki de Pipetronix Ltd. (une société établie à Concord, au Canada), a fait appel à FEM pour concevoir un outil d'inspection en ligne pour la surveillance de la corrosion (1995). Ils ont utilisé la modélisation par éléments finis en 2D, axisymétrique et 3D afin de garantir des conceptions optimales, ainsi que des méthodes de mise à l'échelle spéciales, des aimants puissants et des d'autres matériaux à haute performance, en validant les simulations par des mesures expérimentales, [17].

Dutta et Ghorbel, [18] ont utilisé le paquet FEM COMSOL Multiphysics pour modéliser un système de magnétisation interne et externe en utilisant la technique MFL pour

la mesure de type de défaut d'amincissement de la paroi des tuyaux. À cette fin, les équations de Maxwell sont dérivées pour chaque système et résolues par le progiciel FEM. La composante axiale du signal MFL est ensuite tracée en fonction de la profondeur de réduction de la conduite afin de déterminer graphiquement l'épaisseur de la paroi.

Récemment, un groupe de Schlumberger, [19] a développé un modèle d'éléments finis en 3D pour calculer le MFL pour les défauts mécaniques sur les tôles d'acier. Ils ont utilisé les résultats obtenus pour identifier les caractéristiques de l'ométrie des défauts en se basant sur les signaux MFL. Ils ont également présenté une nouvelle approche pour reproduire le signal MFL dans l'espace, basée sur la mesure d'une seule composante MFL.

## <span id="page-27-0"></span>**II.2.6 Formulation continue du problème magnétostatique dans l'espace tridimensionnel**

L'objectif de l'analyse des problèmes liés aux champs magnétiques est de déterminer la valeur de certaines fonctions inconnues pour le champ considéré, comme l'intensité du champ magnétique, la densité de flux magnétique, le potentiel scalaire magnétique et le potentiel vectoriel magnétique.

Afin de résoudre l'équation (II. 7) numériquement, nous introduisons un domaine délimité Ω ⊂ R3 ainsi qu'une frontière artificielle Γ := ∂Ω suffisamment éloignée de la région d'intérêt. Par conséquent, le problème de la valeur de la limite elliptique pour le vecteur potentiel magnétique **A** peut être formulé comme suit, [20] :

$$
\nabla \times (\mu_0 \cdot 1 \nabla \times A) = \nabla \times M \text{ dans } \Omega
$$
  

$$
A \times n = 0 \qquad \text{sur } \Gamma \quad \text{(II. 7)}
$$

Où n représente le vecteur unitaire sortant de Γ.

#### <span id="page-27-1"></span>**II.2.7 Concepts de la méthode des éléments finis**

Dans la FEM, le continuum de la matière est représenté comme un assemblage de subdivisions appelées éléments finis. La distribution des éléments est appelée maillage. Le maillage adjacent Les éléments sont interconnectés les uns avec les autres au niveau de joints spécifiques appelés points nodaux, ou simplement nœuds, situés sur les limites des éléments. Pour ces éléments, les solutions approximatives sont calculées en appliquant notamment l'approche vibrationnelle. Ainsi, la FEA considère le problème comme un nombre fini d'inconnues en exprimant la variable de champ inconnue (comme la densité de flux magnétique B) en termes de fonctions approximatives au sein de chaque élément. Ces fonctions, appelées aussi fonctions d'interpolation, sont définies en termes de variables de champ aux nœuds, [21].

## <span id="page-28-0"></span>**II.2.8 Étapes générales de l'analyse par éléments finis**

Pour faire une analyse par MEF prenez soin lorsque vous faites la modélisation. Mieux vaut prévenir que guérir. Le processus de modélisation nécessite que l'action physique du problème à être résolu doit être bien comprise afin de choisir des types d'éléments finis appropriés, convenables, qui puissent représenter de façon adéquate l'action physique réelle

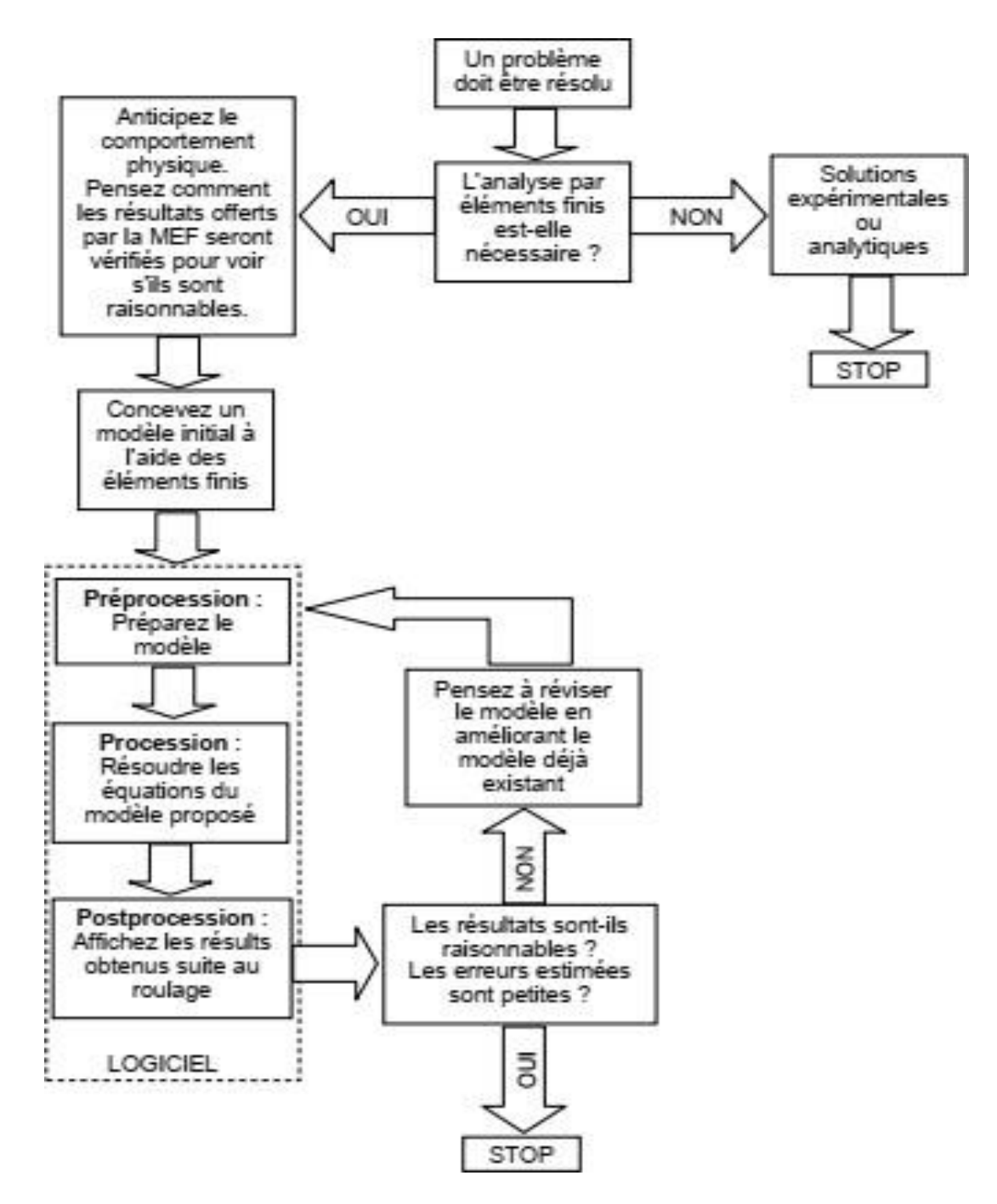

**Figure (II.1) : Principales étapes pour une analyse par la Méthode des Eléments Finis**

#### <span id="page-29-0"></span>**II.2.9 Nœuds et éléments**

Après le maillage du domaine d'intérêt, des nœuds sont créés pour définir les coordonnées Emplacements dans le plan ou l'espace 3-D, dans lequel existent les degrés de liberté et les actions du problème physique. Les degrés de liberté d'un élément représentent les inconnues nodales primaires attribuées à cet élément et qui doivent être déterminées par l'analyse. La continuité des variables nodales, ou les degrés de liberté des éléments, est assurée par les nœuds communs entre les éléments. La figure II.1 représente un maillage d'un petit domaine, illustrant la distribution des éléments et les nœuds communs à leurs sommets, [9].

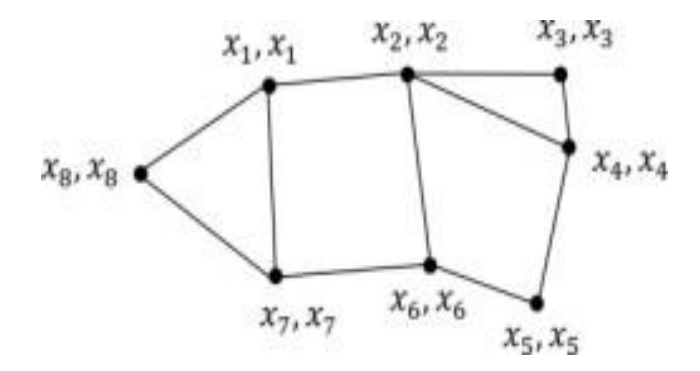

**Figure (II.2) : Maillage plan et nœuds communs entre éléments adjacents**

Selon cette figure, un élément pourrait être une surface, c'est-à-dire un élément plan en 2-D qui a une forme triangulaire ou quadrilatérale. Il peut également s'agir d'un volume, c'està-dire d'un élément solide tridimensionnel ayant une forme tétraédrique ou de brique.

#### <span id="page-29-1"></span>**II.2.10 Méthode des éléments finis 3D du modèle MFL**

En utilisant la méthode du potentiel scalaire magnétique, le problème du LMF peut être traité comme une sonde magnétostatique qui peut être formulée par les équations de Maxwell comme suit, [22] :

$$
\nabla \times \{H\} = \{Js\} \quad (II. 8)
$$

$$
\nabla \bullet \{B\} = 0 \quad (II. 9)
$$

Où {H} est le vecteur d'intensité de champ magnétique, {Js} est le vecteur de densité de courant de source appliqué et {B} est le vecteur de densité de flux magnétique.

Pour décrire les propriétés des matériaux électromagnétiques, les équations de champ sont complétées par les relations constitutives.

$$
{B} = [\mu]{H} + \mu_0{M_0}(II. 10)
$$

• Dans la région des aimants permanents.

$$
{B} = [\mu]{H} (II. 11)
$$

• Dans une autre région

Où [μ] est la matrice de perméabilité magnétique, et {M0} est le vecteur de magnétisation intrinsèque permanente

Dans le domaine d'un problème de champ magnétostatique, on cherche une solution qui satisfasse les équations de Maxwell (II.8)-(II.9) et les relations constitutives (II.10) sous la forme suivante :

$$
\{H\} = \{H_g\} - \nabla \varphi_g \quad \text{(II. 12)}
$$

$$
\nabla \bullet [\mu] \nabla \varphi_g - \nabla \bullet [\mu] \{H_g\} - \nabla \bullet \mu_0 \{M_0\} = \{0\} \text{ (II. 13)}
$$

Où  ${Hg}$  est le champ magnétique préliminaire, et  $\varphi_g$  est le potentiel généralisé.

Sur la base des principes de variation, les équations de la matrice des éléments finis peuvent être dérivées. De plus, ces matrices d'éléments potentiels peuvent être écrites en utilisant les formules suivantes :

$$
[K^M] = [K^L] + [K^N]
$$
 (II. 14)  

$$
[KL] = \int v(\nabla\{N\}r)r[\mu](\nabla)\{N\}r dV
$$
 (II. 15)  

$$
[K^N] = \int_v \frac{\partial \mu_H}{\partial |H|} (\{H\}^T \nabla\{N\}^T)^T (\{H\}^T \nabla\{N\}^T) \frac{dV}{|H|}
$$
  
(II. 16)

Où {N} est les fonctions de forme d'élément.

Les vecteurs de charge sont exprimés comme suit :

$$
[Ji] = \int v(\nabla \{ N\} \tau) \tau [\mu] (|H_g| + |H_c|) dV \quad (II. 17)
$$

Où |Hc| est le vecteur de force coercitive.

## <span id="page-30-0"></span>**II.2.11 Les avantages et les inconvénients de la méthode des éléments finis**

**a)Avantage :**

• Adaptation aux géométries complexes.

• Prise en compte des non linéarités accrues.

#### **b) Inconvénient :**

- Mise en œuvre relativement difficile.
- Prise en considération de domaines infinis.
- Présence de singularités dans le domaine d'étude.
- Temps de calcul relativement important.

## <span id="page-31-0"></span>**II.3 COMSOL Multiphysics**

#### <span id="page-31-1"></span>**II.3.1 Introduction**

La simulation informatique est devenue un élément essentiel de la science et de l'ingénierie. Lors du développement de nouveaux produits ou de l'optimisation de la conception, l'analyse numérique de composants est très importante. Aujourd'hui, un large éventail d'options pour la simulation est disponible et les chercheurs utilisent tout, de la programmation de base à divers paquets de haut niveau mettant en œuvre des méthodes avancées pour l'étude de différentes structures pour explorer son application dans divers domaines. Bien que chacune de ces techniques ait ses propres caractéristiques, elles partagent toutes une préoccupation commune de savoir si les résultats obtenus par ces techniques de simulation sont fiable ou non. Un environnement de simulation informatique est simplement une traduction des lois physiques du monde réel dans leur forme virtuelle [23].

Différentes modules physiques existent sous COMSOL, parmi lesquels on trouve la mécanique des fluides, le transfert thermique, l'électricité, l'électromagnétisme, la chimie, la mécanique des structures. Il est possible de combiner plusieurs phénomènes physiques lors d'une même simulation numérique : c'est un des points forts de ce logiciel.

#### <span id="page-31-2"></span>**II.3.2 Prise en main du logiciel**

Le processus de modélisation et de simulation numérique sous COMSOL Multiphysics implique plusieurs étapes, [23] :

- La définition globale des paramètres et des variables liées au modèle.
- La définition de sa géométrie.
- La prise en compte des différents phénomènes physiques qui peuvent exister dans le problème considéré.
- La résolution du problème à l'aide d'un des différents solveurs.
- La visualisation des résultats.

Lors du lancement de COMSOL, l'assistant Modèle (Model Wizard) permet de définir toutes les étapes de la modélisation brièvement évoquées ci-dessus. Ces étapes sont les suivantes :

- Exécutez l'Assistant Modèle ce qui implique de choisir le système de coordonnées pour le modèle, la physique pertinente au problème, et le type d'études que l'on souhaite effectuer (stationnaire ou en fonction du temps).
- Définir les paramètres, les équations et les variables pertinentes pour le modèle (dans le répertoire Définitions Globales).
- Définir la géométrie du modèle (Geometry).
- Sélectionnez le ou les matériaux adéquats du modèle dans le répertoire (Materials).
- Choisir les conditions initiales et aux limites de votre modèle pour chaque physique utilisée.
- Choisir la taille des éléments à utiliser pour le maillage ainsi que les différents types de maillage qui existent.
- Régler les paramètres du solveur et lancer les calculs dans le répertoire études (Study).
- Afficher les résultats souhaités de la manière la plus significative dans le répertoire résultat (Result).

#### <span id="page-32-0"></span>**II.3.3 Principes de base de COMSOL**

COMSOL Multiphysics est un logiciel multiplateforme d'analyse par éléments finis, de résolution et de simulation multiphysique permettant d'utiliser des interfaces utilisateur classiques basées sur la physique et des systèmes couplés d'équations aux dérivées partielles (EDP) [24]. COMSOL a été lancé en juillet 1986 par Svante Littmarck et Farhad Saeidi à l'Institut royal de technologie (KTH) de Stockholm, en Suède, sous le nom de FEMLAB, qui a été rebaptisé COMSOL Multiphysics le 5 octobre 2005. Le logiciel COMSOL Multiphysics, basé sur la méthode des éléments finis, est une plateforme flexible qui permet aux utilisateurs de modéliser tous les aspects physiques pertinents de leurs conceptions et de développer des solutions personnalisées applicables à des circonstances uniques. Grâce à ce type d'environnement de modélisation complet, le logiciel COMSOL Multiphysics permet aux scientifiques et aux les ingénieurs ont la confiance nécessaire pour construire différents modèles avec une précision digne du monde réel [25]. Certaines caractéristiques de la

COMSOL deviennent apparentes avec l'utilisation et la compatibilité en est une. COMSOL exige strictement que chaque type de simulation inclus dans le package puisse être combiné avec tout autre qui reflète réellement ce qui se passe dans le monde réel. Par exemple, dans la nature, l'électricité est toujours accompagnée d'un certain effet thermique ; les deux sont totalement compatibles [23]. Une autre caractéristique notable de COMSOL est l'adaptabilité. Au cours de la modélisation, lorsqu'il est nécessaire d'inclure un autre effet physique, l'utilisateur peut simplement l'ajouter ou, lorsqu'une entrée du modèle nécessite une formule, il suffit de la saisir à l'aide d'outils tels que la géométrie paramétrée, le maillage interactif et les séquences de solveur personnalisées. La capacité de modélisation multiphysique couplée décrivant les problèmes du monde réel garantit la fiabilité du logiciel COMSOL Multiphysics, ce qui en a fait l'un des outils logiciels les plus précieux pour les ingénieurs et les scientifiques pour résoudre toutes sortes de problèmes scientifiques et d'ingénierie. La possibilité de tester différentes caractéristiques géométriques et physiques d'un modèle à l'aide du logiciel COMSOL Multiphysics permet de réduire au minimum les difficultés de conception et de porter le modèle optimisé au niveau de la production

#### <span id="page-33-0"></span>**II.3.4 Description de logiciel « COMSOL-Multiphysics »**

Le logiciel COMSOL-Multiphysics, anciennement appelé FEMLAB, est avant tout un outil de résolution d'équations aux dérivées partielles par éléments finis. Développé initialement comme une TOOLBOX de MATLAB, il dispose aujourd'hui de son propre environnement graphique permettant à la fois le dessin des géométries et l'affichage de résultatsen post-traitement, [26].

Il a été retenu pour les raisons suivantes :

- Il est spécialisé dans la résolution de problèmes électromagnétiques.
- Il permet de prendre en compte la présence de plusieurs diélectriques.
- Il permet de modéliser une surface conductrice de faible épaisseur.
- Il permet de travailler en régime statique ou dynamique.
- Il permet une modélisation rapide du problème

## <span id="page-33-1"></span>**II.3.5 Les potentialités et les performances de COMSOL Multiphysics**

Les potentialités de COMSOL Multiphysics sont nombreuses et cela dépend du nombre d'application qui permet de résoudre grâce à son environnement complet pour le calcul

scientifique. Il est capable de coupler et de résoudre des équations dans différents domaines tels que la mécanique des fluides et le transfert thermique, l'électromagnétisme, la dynamique des fluides et la chimie, MEMS et Mécanique des Structures. Il offre également plusieurs solveurs de très haut niveau de performance capable de traiter des problèmes avec des temps de résolution optimaux. Ceci et d'autres caractéristiques font de COMSOL un environnement inégalé de modélisation pour la conception industrielle, la recherche &développement et l'enseignement.

#### **II.3.6 Introduction à l'interface utilisateur de COMSOL 5.3**

L'interface de COMSOL peut être séparée en quatre parties. A gauche, on retrouve le Model où il est possible de définir des variables et autres paramètres du problème (Parameters), le modèle (Model) où se retrouvent la géométrie (Geometry), les propriétés des matériaux formant la géométrie, le ou les modèles de physique s'appliquant au problème étudié et les paramètres de maillage (Mesh). Le Modèle comporte aussi le type de problèmes et les paramètres de solveur (Study) et les options d'affichage et de post traitement des données (Results). La colonne directement à droite comporte les options relatives à ce qui est sélectionné dans le Modèle, par exemple, les dimensions d'un objet qui vient d'être créé dans Geometry. C'est aussi à cet endroit que les paramètres initiaux de la simulation et les modèles physiques nécessaires sont choisis. En haut à droite, la fenêtre d'affichage graphique (Graphics) permet de visualiser la géométrie, le maillage ou les résultats. Au haut de cette fenêtre se retrouvent diverses options permettant de changer le grossissement de l'affichage, l'orientation d'un objet tridimensionnel, etc. Les options permettant de sélectionner des objets, des domaines, des frontières ou des points se retrouvent aussi au haut de cette fenêtre. Finalement, au-dessous de la fenêtre d'affichage graphique, il y a une fenêtre permettant de visualiser les messages d'erreurs, le progrès des simulations, la liste des opérations effectuées lors du calcul de la solution ainsi que des résultats numériques calculés une fois la simulation terminée. Les différents éléments de l'interface utilisateur de COMSOL 5.3 sont présentés à la (figure III.2), [27].

|                                                                                                    |                                                                                                    | Hingh: COMOL Muhphysics                                                                                                    | <b>CONTRACTOR</b>                             |
|----------------------------------------------------------------------------------------------------|----------------------------------------------------------------------------------------------------|----------------------------------------------------------------------------------------------------|-----------------------------------------------|
| File w<br>Definitions<br>Desmetri                                                                                                    | Moh <sup>2</sup><br>Study Finally<br>Materials<br>Physics                                                                                               | Densité de Rus magnétique, namme (HRL)<br>Developed                                                                                                    | F.                                            |
| W. Nor<br><b>Williams</b><br>- Arrow Volume D/ Scoutlace<br>Plant<br>$P_{\rm tot}$<br><b>Mit Surface</b><br>lei v<br>25.4                                                                                                    | To Annual Line<br>(1) Annakelian<br><b>COLUMN</b><br>1/2 Particle Trajectories<br><b>EL Contour</b><br>L'Avenu Saface 1pl Steamline (S) Mech<br>Add Not | - Evaluate Along Normal<br>-Cut Line Direction<br>Ph Cutat Galen<br>Highland and<br>/ Fost Point for Cut Line<br>in Cut Line Surface Normal<br>More<br>-"Second Point for Cut Line 1th Ford Point for Cut Plane Normal" (5)<br>Plots = | 1210 Smage<br><b>EE</b> Animation -<br>Export |
| Model Suilder                                                                                                    | Séttings<br>$-1$                                                                                                    | Graphics Convergence Plot 1<br>Meinages<br>Progress Log Hust X                                                                                                    | $-1$                                          |
| 上室+世取日+                                                                                                    | 3D Piot Group<br>SM Flot for the way want                                                                                                    | 少日日日のう国田田<br>6.4点回<br>103 M<br>$\preceq$                                                                                                    |                                               |
| <b>150 Materials</b><br># Ilk Composited LiberalD<br>If Cefabions<br>ĸ                                                                                                    | $\sim$ 11<br>Parameter value (p.040) : 1.4003                                                                                                    | album Hapnitique, norme (T). Arrow Volume: Defails<br>p(1)                                                                                                    | o                                             |
| # 10 Glomatoid                                                                                                    | Tale                                                                                                    |                                                                                                    | k obo                                         |
| To plaque (BIRD)<br>TO ARM AIRE                                                                                                    | * Hot Settings                                                                                                    |                                                                                                    |                                               |
| Ct Différence 1 (493)<br>SA6 b trama. [[]<br>BRIT & Hermit<br>(\$64) POR (\$3)<br>ar alle<br>sensor (\$67).<br>Condition une union (Sel)<br><b>1-100 Materials</b><br>1. P. Champs magnetiques (mb)<br>A. Mallage 1<br>J. no. Bude I.<br>a GR Results | $-5$<br>Automatic<br>View                                                                                                    |                                                                                                    |                                               |
|                                                                                                    | Show hidden entities                                                                                                    |                                                                                                    |                                               |
|                                                                                                    | <sup>27</sup> Programfie hiding to book dimensions.                                                                                                    |                                                                                                    |                                               |
|                                                                                                    | SE Pot data set edges                                                                                                    |                                                                                                    |                                               |
|                                                                                                    | <b>Black</b><br>Color.<br>۰                                                                                                    |                                                                                                    |                                               |
|                                                                                                    | Material (x, y, z)<br>France:<br>٠.                                                                                                    |                                                                                                    |                                               |
|                                                                                                    | - Color Legend                                                                                                    | <b>CHE</b>                                                                                                    |                                               |
|                                                                                                    | V. Show learnds                                                                                                    |                                                                                                    |                                               |
| P B Deta Sets<br>$i - L$ -Viene                                                                                                    | V. Show maximizer and minimum values                                                                                                    |                                                                                                    |                                               |
| 1 25 Detved Values                                                                                                    | <b>IT'S She'er under</b>                                                                                                    |                                                                                                    |                                               |
| $+50$ Tables<br>E Dansité de Bucmagnétique, russes                                                                                                    | Right<br>Pentient:<br>٠                                                                                                    |                                                                                                    |                                               |
| Caroline that magnetique, none                                                                                                    | Tert color: Black<br>18                                                                                                    |                                                                                                    |                                               |
| <b>Will Service</b><br><b>Ri Reports</b>                                                                                                    | Number Tormat                                                                                                    | $ +$ $+$                                                                                                    |                                               |
| $\overline{\phantom{a}}$<br>$-11.1$                                                                                                    | Window Settings                                                                                                    | 200                                                                                                    | $7.99 \times 10^{-4}$<br>300                  |
|                                                                                                    |                                                                                                    | TATE ARE I DOGE AUDI                                                                                                    |                                               |

**Figure (III. 2) :-Interface utilisateur de COMSOL 5.4.**

#### <span id="page-35-0"></span>**II.3.7 Mérites et démérites de COMSOL**

#### **a) Mérites :**

- COMSOL offre une grande flexibilité lors de la gestion de tout problème. Le plus grand de tous est la possibilité de définir la physique de l'utilisateur, sous la forme d'équations différentielles partielles pour tout problème donné.
- COMSOL est un logiciel multiphysique qui peut coupler et résoudre presque tous les problèmes d'ingénierie.
- COMSOL adopte le maillage par éléments finis avec des éléments personnalisables et outil de raffinement de maillage adaptatif interactif
- Il offre une simulation électromagnétique assez précise et il a la capacité pour coupler le problème électromagnétique à tout autre problème.

#### **b) démérites :**

- Affiner la taille du maillage pour améliorer la précision de calcul dans COMSOL implique toujours un certain sacrifice de vitesse et nécessite généralement une augmentation utilisation de la mémoire.
- La factorisation inférieure supérieure (LU) est l'une des méthodes numériques utilisées par COMSOL pour résoudre le grand système d'équations matricielles creuses généré par la méthode des éléments finis. Un solveur direct est un type de solution rapide et très robuste solveur qui nécessite peu ou pas de réglage manuel pour résoudre une large gamme des problèmes de physique. L'inconvénient est qu'il peut nécessiter de grandes quantités de RAM

## <span id="page-36-0"></span>**II.4 Conclusion**

Après une présentation du problème physique lié au système de flux de fuite, la MEF 3D est adoptée pour analyser la méthode MFL, Nous allons modéliser 3 défauts avec d'autres formes en utilisant la méthode avec un système multi-capteurs pour obtenir des résultats par imagerie 2D et 3D.

Pour résoudre les équations aux dérivés partiels les obtenues, nous avons implanté le système dans COMSOL Multiphysics. Le prochain chapitre sera réservé à l'étude par une simulation numérique de l'inspection d'un plaque ferromagnétique par la méthode MFL avec capteur à effet Hall et interprétations des résultats obtenus.

Chapitre III Simulation d'un scanner MFL multiéléments pour l'inspection des bacs

## <span id="page-38-0"></span>**Chapitre III. Simulation d'un scanner MFL multiéléments pour l'inspectiondes bacs**

#### <span id="page-38-1"></span>**III.1 Introduction**

Les bacs de stockage des hydrocarbures sont de grands réservoirs cylindriques fabriqués par le soudage de tôle d'acier à faible carbone. En effet plusieurs facteurs peuvent être à l'origine de l'apparition d'une grandes variété de défauts : fissure, manque d'épaisseur, corrosion ; d'où la nécessité d'inspection des fond de réservoir et la paroi externe et interne.

Dans ce chapitre, notre travail consiste à simuler un capteur MFL constitué d**'**un circuit magnétique alimenté en champ magnétique par des aimants permanents et un capteur de champ à effet Hall inspectant la surface d**'**une tôle d**'**acier à faible carbone présentant plusieurs type de défauts

Apres avoir implanté le modèle sous COMSOL multiphysics nous considéreront un défaut sur la plaque et nous étudions l**'**effet de la variation des paramètres caractéristiques du défaut à savoir la longueur, la largeur et la profondeur sur les composantes radiales et axiales de l**'**induction magnétique.

#### <span id="page-38-2"></span>**III.2 Généralités sur les réservoirs de stockage**

Le stockage est massif des liquides, pour les différents produits rencontrés dans l'industrie du pétrole, de la pétrochimie et de la chimie, s'effectue principalement dans les réservoirs métalliques, de construction soudée, installés à l'air libre reposant sur le sol (réservoirs aériens).

Ces réservoirs ont des capacités très variables. Elles n'excèdent pas quelques certaines de mètres cubes pour de nombreux produits chimiques, tandis que, dans le domaine pétrolier, les réservoirs de pétrole brut par exemple dépassent de beaucoup ces limites. C'est ainsi que, sur le parc de certains terminaux de chargement du moyen- orient, il existe des réservoirs de 240000m3 et qu'il n'est pas rare, sur les terminaux de réception européens, de compter des réservoirs de 1000000 à 150000m3.

Les produits stockés sont nombreux et différents. Pour chacun d'eux existe une capacité de stockage fonctionnellement et économiquement adaptée aux caractéristiques du stock envisagé. L'objet de l'article (réservoirs métalliques pour stockage des liquides) est d'examiner les divers types de réservoirs aériens employés et donner au lecteur une information suffisante pour lui permettre d'effectuer le choix le plus rationnel, [28].

#### <span id="page-39-0"></span>**III.2.1 Rôle du stockage**

Le stockage des hydrocarbures est d'une importance primordiale afin d'ajuster en temps réel l'offre à la demande fluctuante des consommateurs, le stockage permet aussi de se prémunir des crises internationales, ou encore de préserver le pétrole pour le raffinage.

Le stockage est aussi stratégique pour assurer un minimum d'autonomie énergétique du pays consommateur. Le stockage doit être assuré aux différentes étapes du cheminement du pétrole, depuis le puits de production jusqu'aux lieux de consommation, [29].

#### <span id="page-39-1"></span>**III.2.2 Les différents types des bacs de stockage**

La production, la fabrication et le raffinage dans l'industrie chimique et pétrochimique reposent sur des réservoirs de stockage. Un réservoir de stockage adapté protège le produit ainsi que l'équipement, l'environnement et le personnel. Est cette figure explique Les différents types des bacs de stockage :

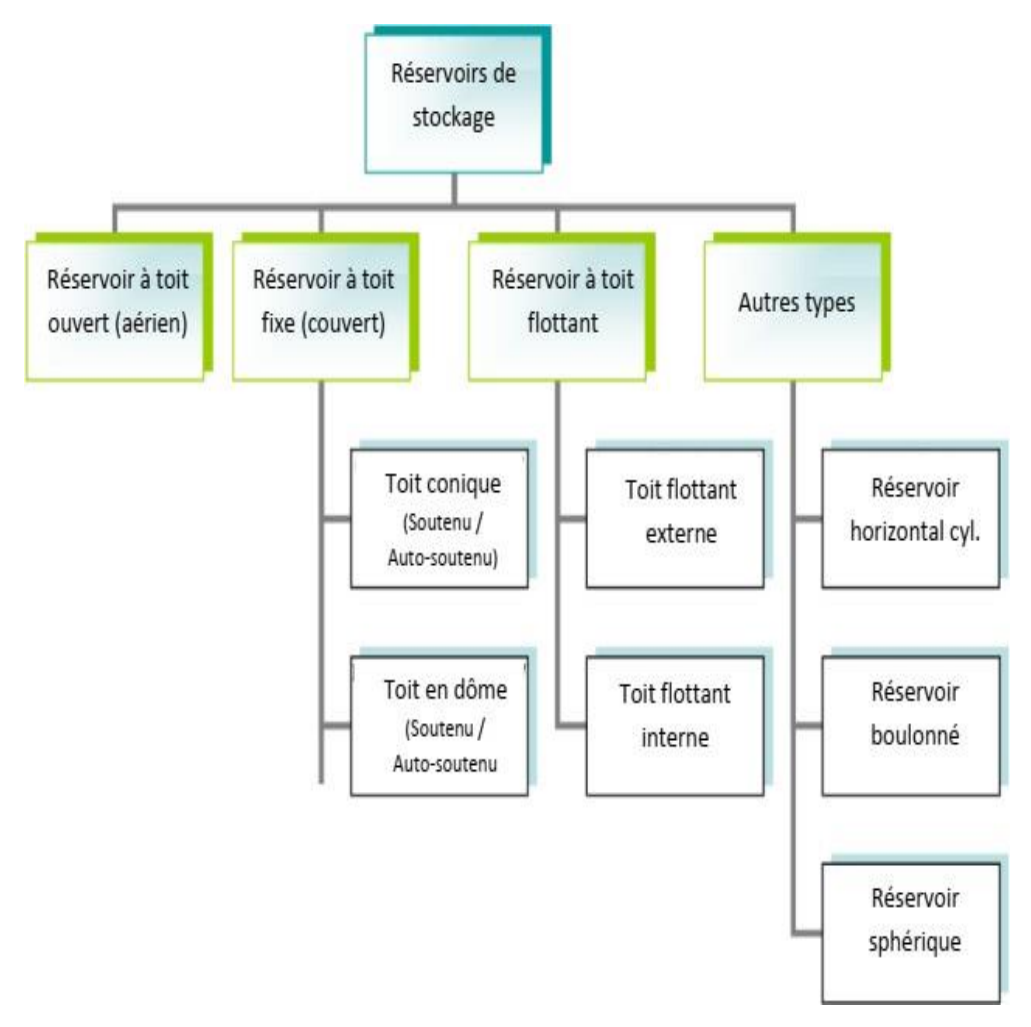

**Figure (III.1) : Types de réservoirs de stockage des hydrocarbures**

#### **III.2.2.1 Bac à toit fixe**

<span id="page-40-0"></span>Utilisés pour le stockage d'huile non stabilisée (c'est-à-dire de pétrole comportant encore des hydrocarbures volatils pouvant dégazer), [29].

Il existe deux types de toits fixes, les toits de formes coniques et les toits en forme de dôme (sphérique ou ellipsoïdale). Les toits en forme sphérique sont les mieux adaptés pour le stockage des gaz notamment du fait que le gaz a tendance à se détendre ainsi les forces de pression seront mieux réparties sur le toit sphérique.

Les bacs à toit fixe sont aussi utilisés pour le stockage momentané des liquides pendant les opérations de rinçage des conduites.

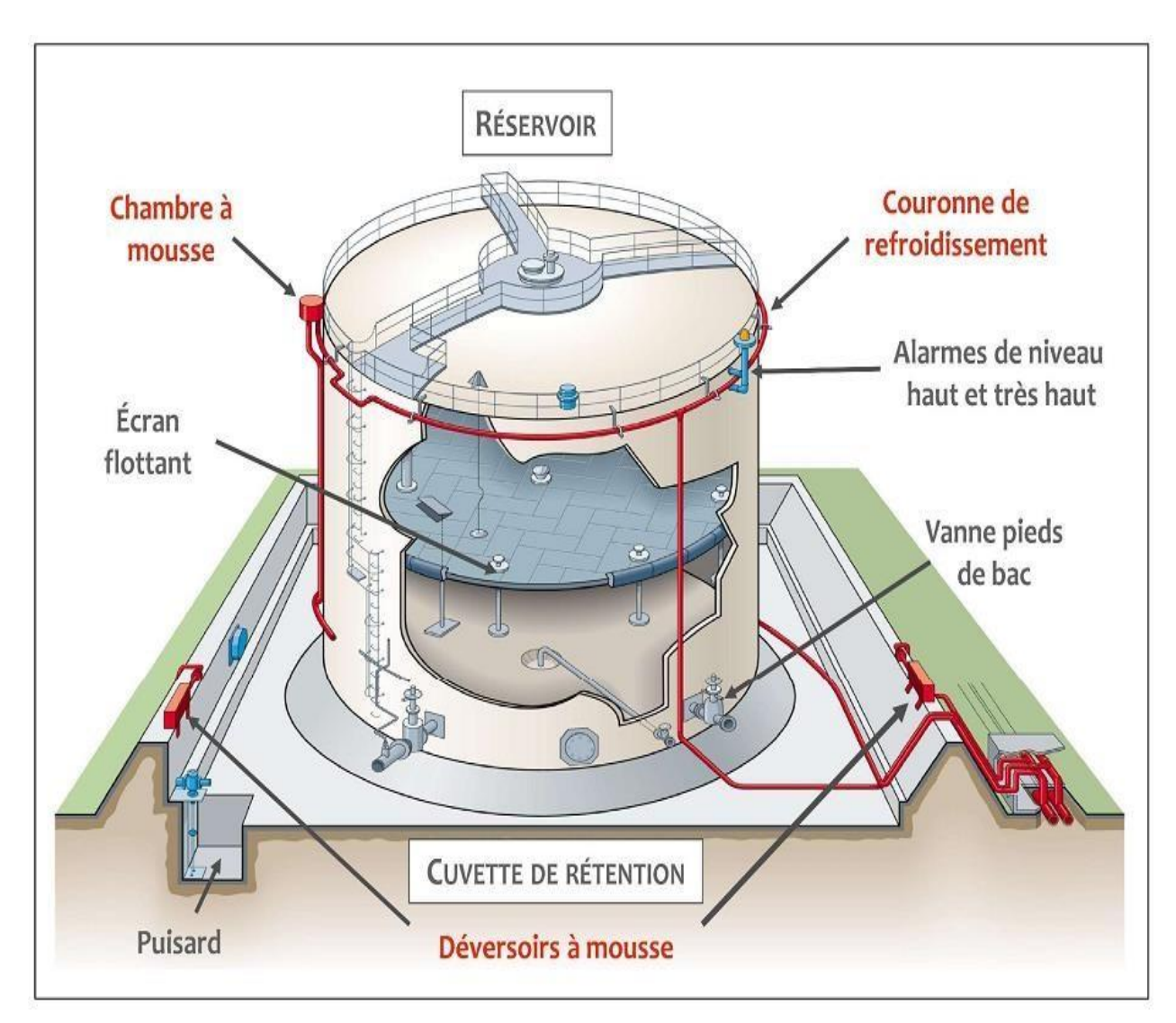

**Figure (III.2) : Réservoir à toit fixe.**

#### **III.2.2.2 Bac à toit flottant**

<span id="page-41-0"></span>Sont utilisés pour le stockage d'huile stabilisée (ne présentant pas de risque de dégazage), [29].

Ils sont utilisés pour le stockage des produit volatils (pétrole brut, condensat, carburants auto…etc.) ils ressemblent au réservoir à toit fixe sauf dans la conception du toit. Le toit dans ce cas repose directement sur le liquide et flotte au-dessus cela grâce à des double fonds constituant des poches d'air indépendantes réduisant ainsi le poids spécifique de l'ensemble du toit par rapport à celui du liquide. La circonférence du toit est rendue étanche par des bandes en caoutchouc glissant sur la paroi interne de la robe du réservoir, ce qui réduit les pertes par évaporation du produit. Ce dispositif étanchéité permis par ailleurs le déplacement du toit. Lorsque le toit repose sur le fond du réservoir, il repose sur des supports spéciaux (béquilles).

Le toit flottant peut être de deux types :

- à flotteur unique
- à double flotteur

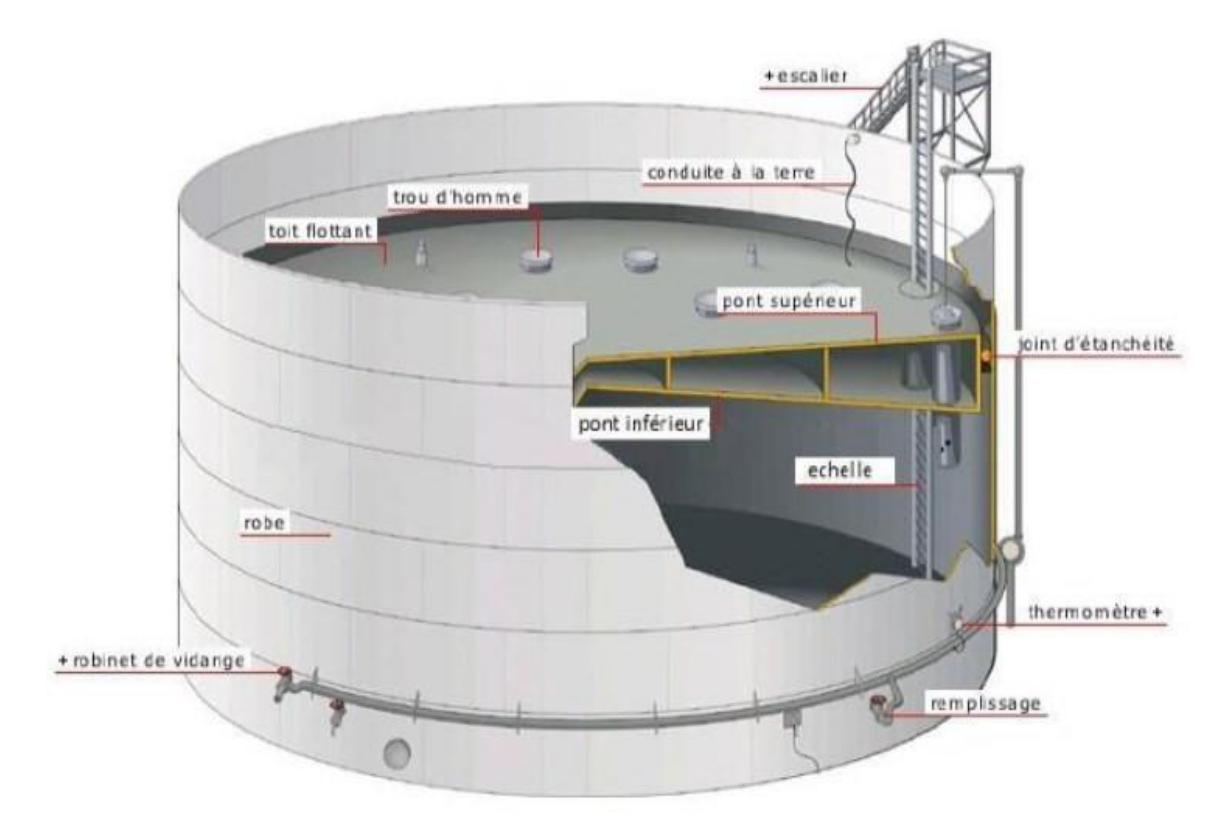

**Figure (III.3) : Réservoir à toit flottant (double pont).**

#### <span id="page-42-0"></span>**III.2.3 Equipements de la structure des bacs**

- **La robe :** c'est une paroi verticale constituée de tôles cintrées au diamètre du réservoir.
- **La virole :** c'est un anneau constitué de tôles dont la succession donne la robe.
- **La cuvette :** c'est un compartiment construit autour d'un bac ou d'un ensemble de bacs destiné à recevoir le contenue du bac ou de l'ensemble de bacs en cas de fuite accidentelle.
- **Le fond :** c'est la base du réservoir, il est fait également d'un ensemble de tôles.
- **L'assise :** c'est la fondation sur l'laquelle repose le réservoir.
- **Le toit :** c'est la partie supérieure du réservoir, il est fait d'un assemblage de tôles il peut être fixe ou flottant.

#### <span id="page-42-1"></span>**III.3 Méthodes d'inspection et de contrôle**

L'inspection visuelle détaillée intéresse tous les éléments visibles et accessibles c'est-àdire tous les items inspectables sur la structure, les accès et les accessoires du réservoir.

Cette inspection visuelle est complétée par des contrôles non destructifs. A noter que cette liste de contrôle n'est pas exhaustive et doit être complétée ou adaptée si nécessaire, notamment en cas de situation atypique.

Trois niveaux de contrôles en termes d'étendue et de méthode sont proposés :

- niveau A : niveau le plus élevé
- niveau B : niveau intermédiaire
- niveau C : niveau le moins élevé

Le niveau, pour chaque élément du réservoir, est déterminé et adapté par l'inspecteur en fonction :

- des mécanismes de dégradation identifiés
- des conclusions de l'analyse de criticité
- du facteur de confiance recherché
- de la date prévue de la prochaine inspection

#### <span id="page-43-0"></span>**III.4 Mode d'examen MFL**

Deux matériels MFL sont utiles pour un scan complet des fonds de bacs :

- Automatisé, il permet la capture des indications et les reporte sur une cartographie à l'aide d'un logiciel approprié, [30] avec une précision de l'ordre du millimètre.
- Manuel, d'un encombrement moindre, les accès difficiles sont également scannés (autour puisard, autour des patchs de réparations, sous les tuyauteries internes, etc.).

#### <span id="page-43-1"></span>**III.5 Intérêts du scan MFL**

- Détection possible sans enlèvement de revêtement adhérent (6 millimètres) en automatisé,
- Utilisation facile sans couplant, [30].
- Localisation instantanée des pertes d'épaisseurs par coordonnées (X, Y) tôle par tôle,
- Immobilisation très courte du bac (3 équipes de 2 personnes formées et habilitées),
- Livrables sur support papier et informatique (base documentaire en ligne avec accès personnalisé et sécurisé),
- Rapport «SCAN» complété par un contrôle visuel, ultrason et jauge de profondeur,
- Préconisation de réparation suivant codes d'applications,
- Possibilité d'extraire des statistiques : fond complet ou tôle par tôle pour une analyse précise des phénomènes de corrosion,
- Suivi périodique grâce à l'utilisation de la fonction comparaison par superposition du différent scan,
- Modélisation des accessoires du bac sur rapport (insert des piquages, trou d'homme, verticale de pige, internes, «patch»…),
- Le fond est contrôlé en continu avec un rendu complet pouvant être détaillé tôle par tôle,

#### <span id="page-43-2"></span>**III.6 Méthodologie de détection du Défaut dans les bacs**

Les bacs sont fabriqués à partir de tôles en acier soudées. Les réservoirs de forme cylindrique sont constitués par la robe avec les viroles verticales et le fond. L'assemblage des tôles de fond est assez complexe, réalisé par des soudures de type à recouvrement et bout à

bout. La soudure d'assemblage de la robe avec le fond au niveau de la bordure annulaire appelée parfois la soudure de tôle marginale est de type angulaire, [30].

Plusieurs cas de ruptures des soudures ont été constatés sur des réservoirs en service occasionnant des fuites voire la déchirure de la paroi métallique conduisant à des pollutions accidentelles majeures. Dans certains cas, les fuites résultent de la rupture par fissuration de la soudure de liaison robe-fond initiée en paroi intérieure, non inspectable en service lorsque le réservoir est fermé.

Les diverses investigations et expertises métallurgiques ont confirmé que les contraintes cycliques induites par les opérations de remplissage et de vidange associées au mauvais état des fondations de supportage des réservoirs peuvent conduire au développement de fissurations. La soudure d'angle d'assemblage de la première virole de robe avec la partie annulaire des tôles de fond est une zone sensible à l'amorçage de rupture et à la corrosion.

La MFL technologie est utilisée dans l'inspection des tôles (matériaux métalliques ferromagnétiques) de fond des bacs de stockage pour la détection et dimensionnement de la corrosion avec un rapport software avancé.

La mesure de l'état de corrosion des tôles de fond de bacs, réservoirs ou cuves de stockage est une méthode préventive efficace dans le cadre de la protection de l'environnement et de vos matériels. C'est dans ce cadre que nous mettons à votre disposition les moyens de garantir un niveau de sécurité optimal visant à vous prémunir d'une fuite ou d'une rupture de ces installations. La méthode « MFL » consiste en l'application une quantité de champ magnétique depuis le pôle d'un aimant dans un support magnétique et de le récupérer par retour sur l'autre pôle afin d'en analyser la perte.

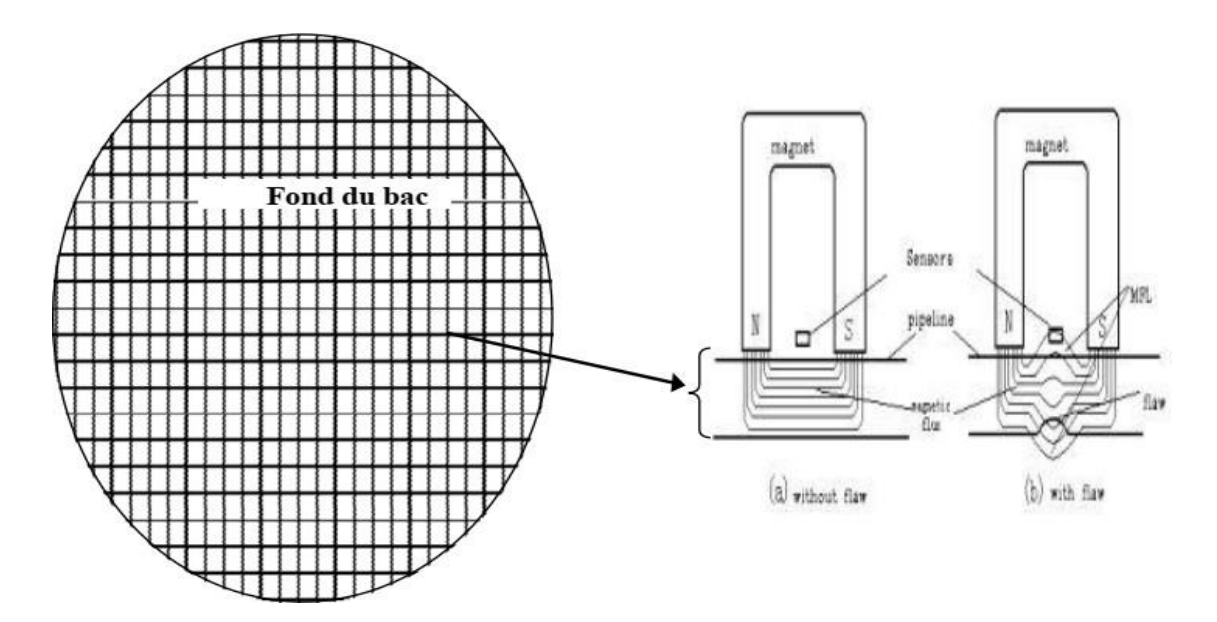

**Figure (III.4) : Inspection d'une tôle de fond du bac par MFL.**

#### <span id="page-45-0"></span>**III.7 Formulation magnétostatique du problème étudié**

La magnétostatique est la branche de l'électromagnétisme qui étudie les champs magnétiques produits par des courants invariants à temps constant. Un courant de magnétisation comme dans les aimants permanents est produit par des charges mobiles qui subissent un mouvement de translation si les dipôles magnétiques ne sont pas uniformément distribués. Lorsqu'un grand nombre de charges existe en flux continu, les courants sont considérés comme stables (courant continu, courant continu). Par conséquent, dans ce cas de charges se déplaçant avec une vitesse constante, un champ magnétique statique (ou magnétostatique) est produit.

Du point de vue mathématique, l'équation de Maxwell, qui sont des équations aux dérivées partielles avec des conditions aux limites données, délimitent des phénomènes physiques de nature magnétique. En l'absence de courant libre, le problème magnétostatique est régi par les équations de Maxwell.

La loi de flux magnétique révélant l'inexistence de monopôles magnétiques et la conservation du flux magnétique est donnée par :

div B=0, or 
$$
\nabla.B = 0
$$
 (3.1)

Où B est le vecteur de densité de flux magnétique. En plus des équations précédentes, nous présentons la relation constitutive à l'intérieur des matériaux ferromagnétiques (y compris les aimants permanents) :

$$
B = \mu_0 (H + M) \quad (3.2)
$$

Ici,  $\mu_0$  dénote la perméabilité magnétique de l'espace libre (qui est égal à  $4\pi.10^{\degree}$ ) et M, qui dépend de B, est le vecteur d'aimantation du matériau ferromagnétique. Dans l'espace libre,  $M = 0$  et la relation simplifier pour :

$$
B = \mu_0 H \qquad (3.3)
$$

Nous présentons maintenant la notion de potentiel de vecteur magnétique. Ce qui est un champ vectoriel qui ne peut pas vraiment être interprété physiquement. Néanmoins, la relation (2.2) pourrait être satisfaite si le vecteur de densité de flux magnétique B est exprimé en termes du vecteur auxiliaire A appelé vecteur de potentiel magnétique, tel que :

$$
B = \nabla \times A \quad (3.4)
$$

Par conséquent. Le théorème d'Ampère (2.1) avec la relation (2.3) donne :

$$
\nabla \times (\mu_0^{-1} \nabla \times \mathbf{A}) = \nabla \times \mathbf{M} \qquad (3.5)
$$

ou encore :

$$
\nabla \times (\mu^{-1} \mu^{-1} \nabla \times \mathbf{A}) = \mathbf{J} \qquad (3.6)
$$

#### <span id="page-46-0"></span>**III.8 RESULTAT DE SIMULATION**

#### <span id="page-46-1"></span>**III.8.1 Caractéristiques du système MFL à étudier**

Le système d'inspection par flux de fuite magnétique d'une tôle du fond du bac est composé de deux aimants permanents reliés par un circuit magnétique. L'ensemble permet de magnétiser la tôle jusqu'à la saturation. En parallèle, un capteur à effet Hall est placé au milieu afin de mesurer un éventuel champ de fuite. Les dimensions des différentes parties sont données ci-dessous :

- **Aimants permanents :** Longueur de 90mm, section de 55x50mm2 et un espace entre les deux aimants de 70mm. Une aimantation M = 100000 A/m.
- **Tôle d'acier à faible carbone :** Longueur de 900mm, largeur de 600mm et une épaisseur de12mm.
- **Défaut :** Longueur de 70mm, largeur de 4mm et une profondeur de 4mm.
- **Capteur à effet Hall :** une zone sensible de longueur de 15mm, largeur de 2mm et une profondeur 4mm.

Le système en 3D est donné sur la figure suivante :

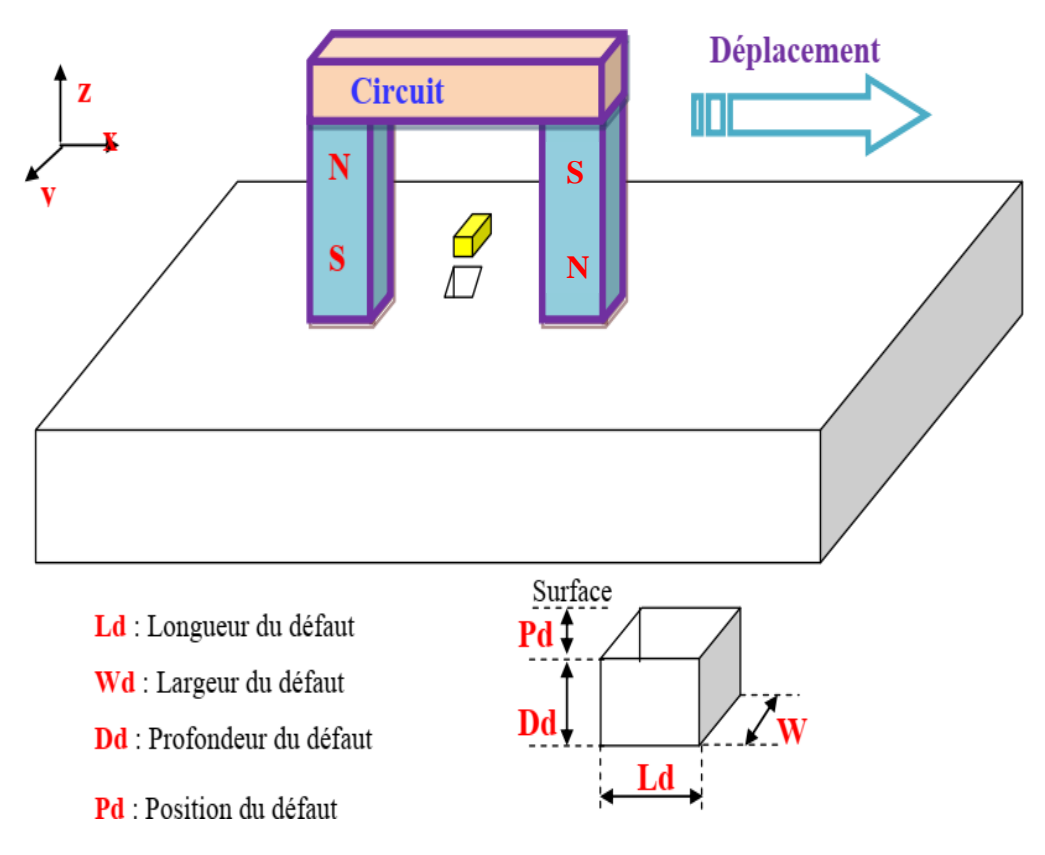

**Figure (III.5) : Système de détection de défaut dans une plaque ferromagnétique en 3D**

#### <span id="page-47-0"></span>**III.8.2 Dessin de la géométrie tridimensionnelle**

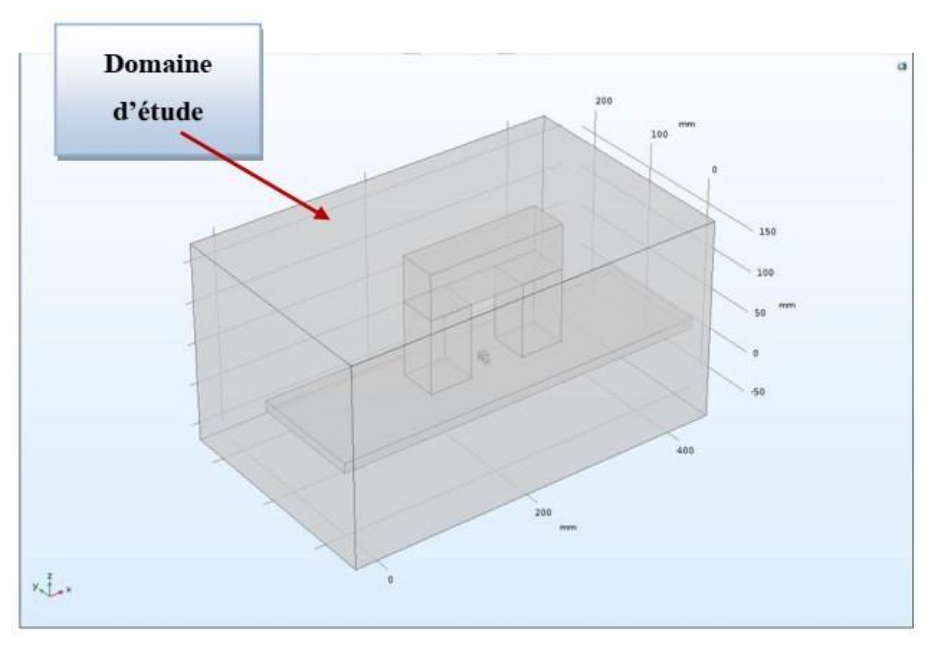

**Figure (III.6) : Dessin de la géométrie tridimensionnelle.**

#### <span id="page-48-0"></span>**III.8.3 Vue 3D du modèle proposé**

Le système de contrôle par MFL sous COMSOL Multiphysics est montré sur la figure suivante :

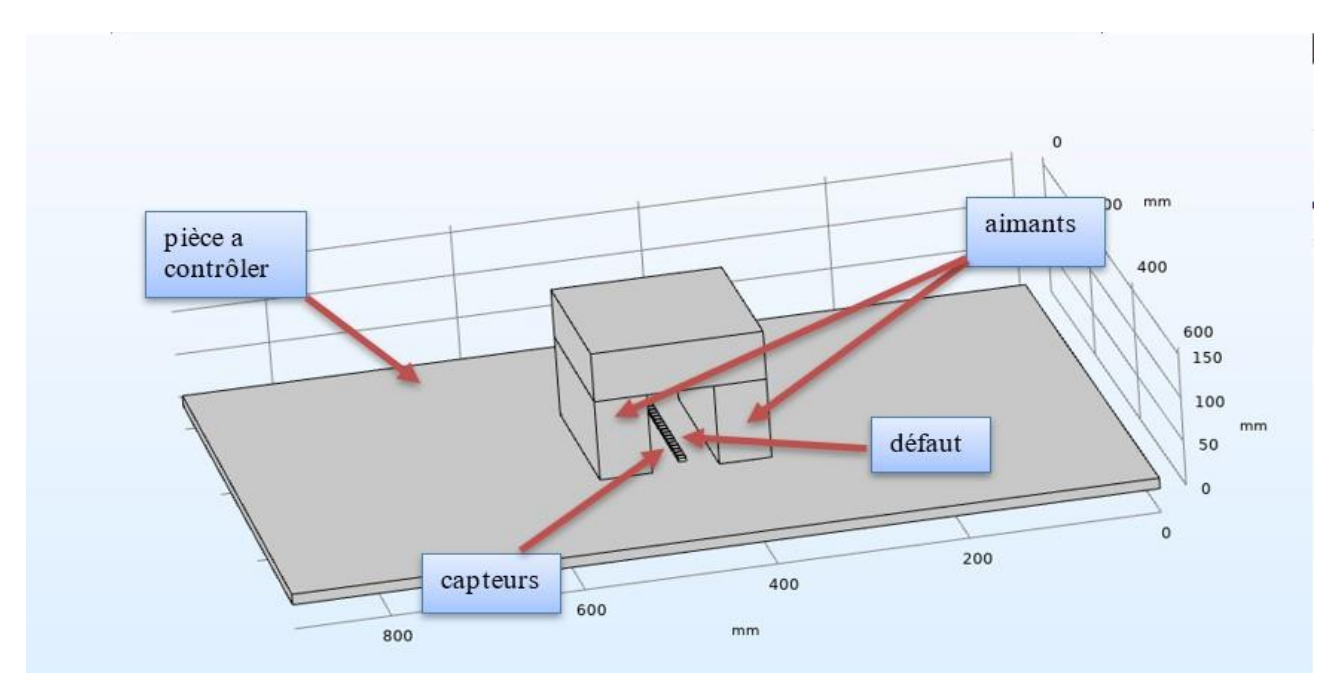

 **Figure (III.7) : Système de détection de défaut dans les bacs en 3D.**

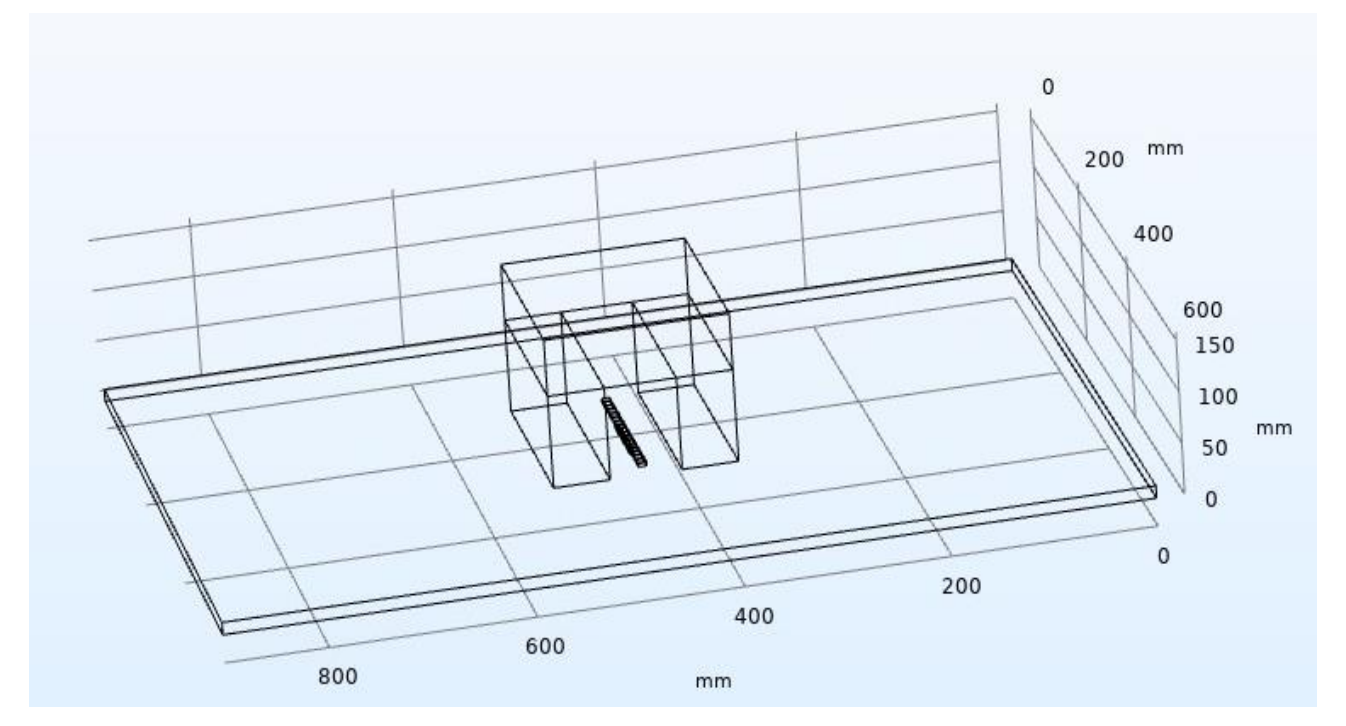

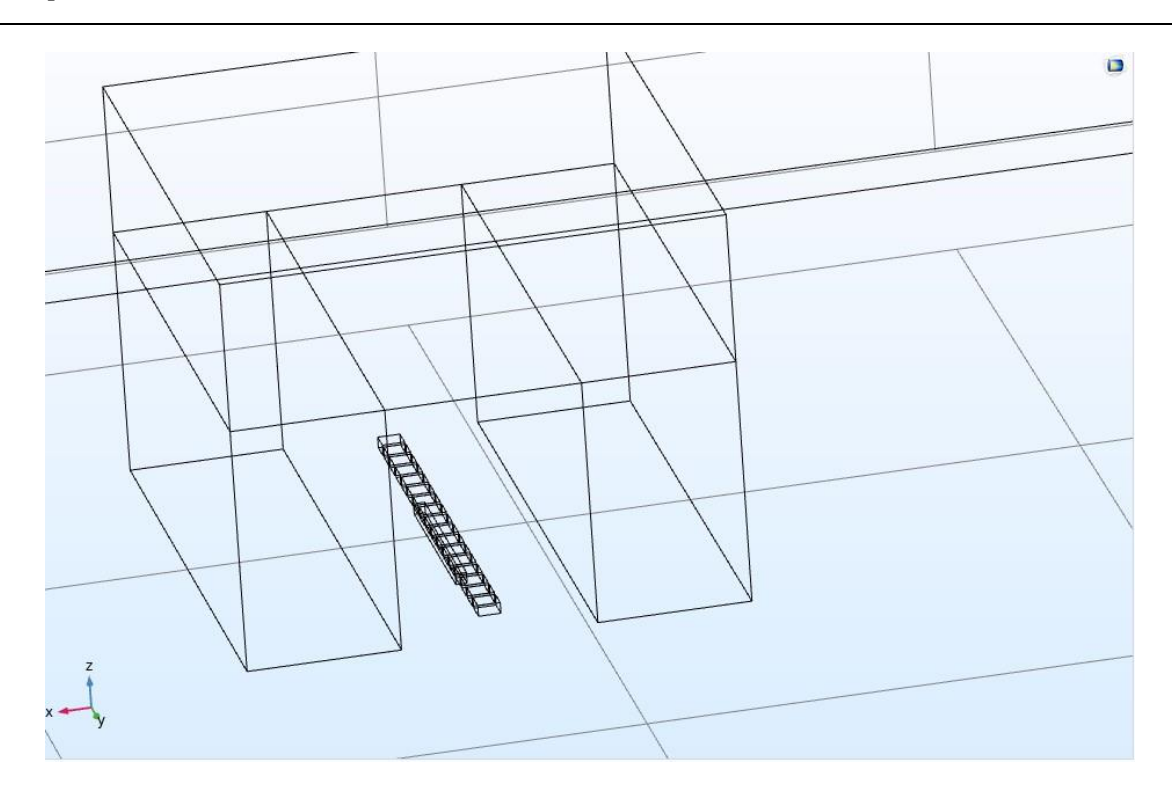

**Figure (III.8) : Inspection d'une tôle du fond de bac par MFL.**

#### <span id="page-49-0"></span>**III.8.4 Maillage du modèle proposé**

Chaque volume constituant le domaine d'étude doit être discrétisé avec des éléments géométriques qui forment un maillage sur les nœuds desquels les grandeurs physiques vont être déterminées numériquement. Plusieurs types d'éléments de discrétisation (tétraédrique, hexaédrique ou prisme,) sont proposées par COMSOL Multiphysics. Le type d'élément utilisé conditionne en partie le nombre de degrés de liberté nécessaire au final pour la résolution numérique du problème. Dans notre cas, nous avons adopté un maillage avec des éléments tétraédriques car ce choix permet de mailler automatiquement des géométries différentes.

Le choix de la taille des éléments conditionne fortement la précision de la solution numérique obtenue. Afin de décrire correctement les évolutions des grandeurs d'intérêt, il est nécessaire d'adapter la taille des mailles au problème que nous avons à résoudre. La difficulté de cette étape consiste à harmoniser les maillages entre les différents domaines afin d'optimiser le temps de calcul et la précision de la résolution. Comme le montre (Figure III.8**).**

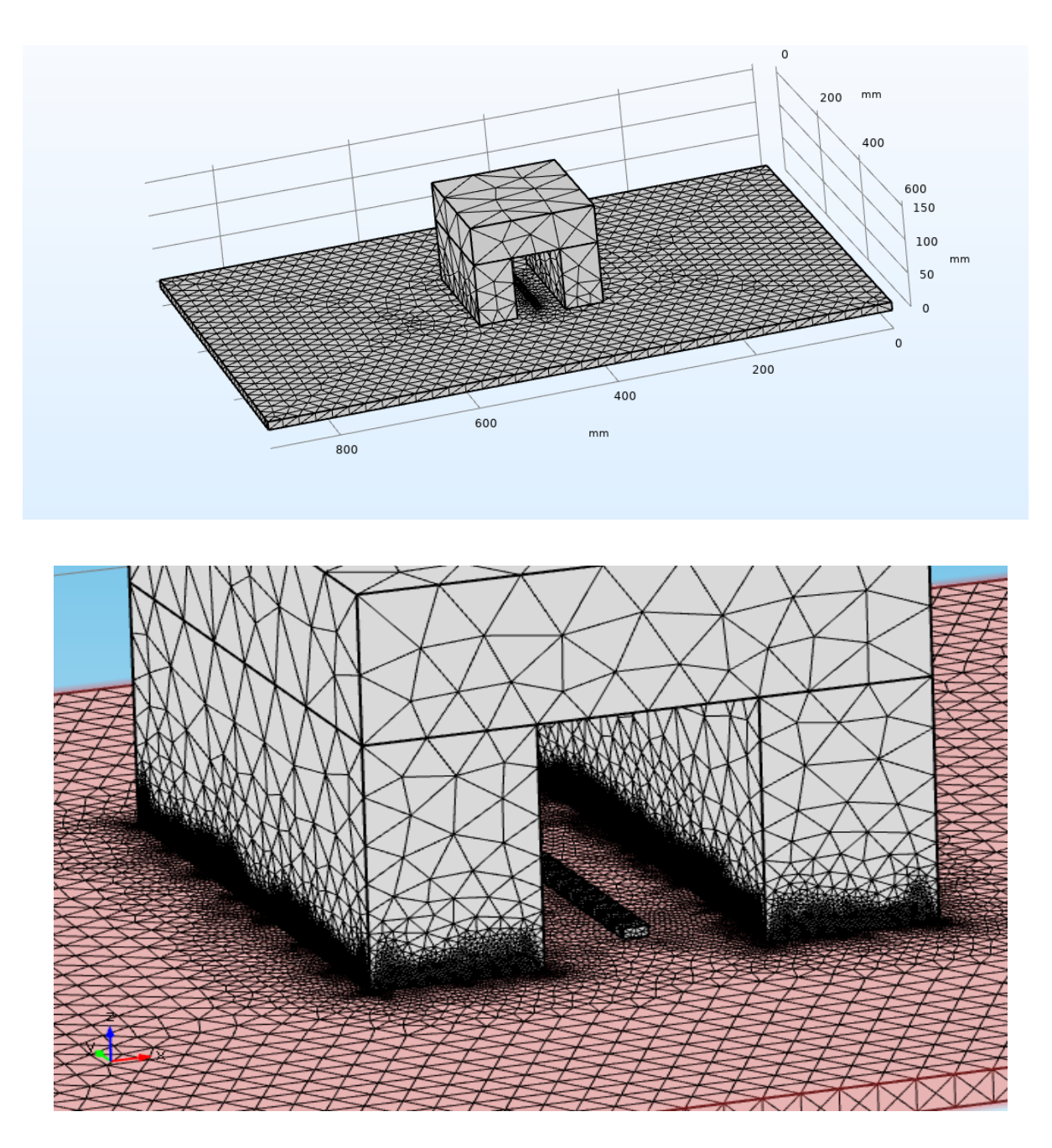

**Figure (III.9) : Maillage du dispositif à étudier.**

#### <span id="page-51-0"></span>**III.8.5 Cartographie de la densité de flux magnétique**

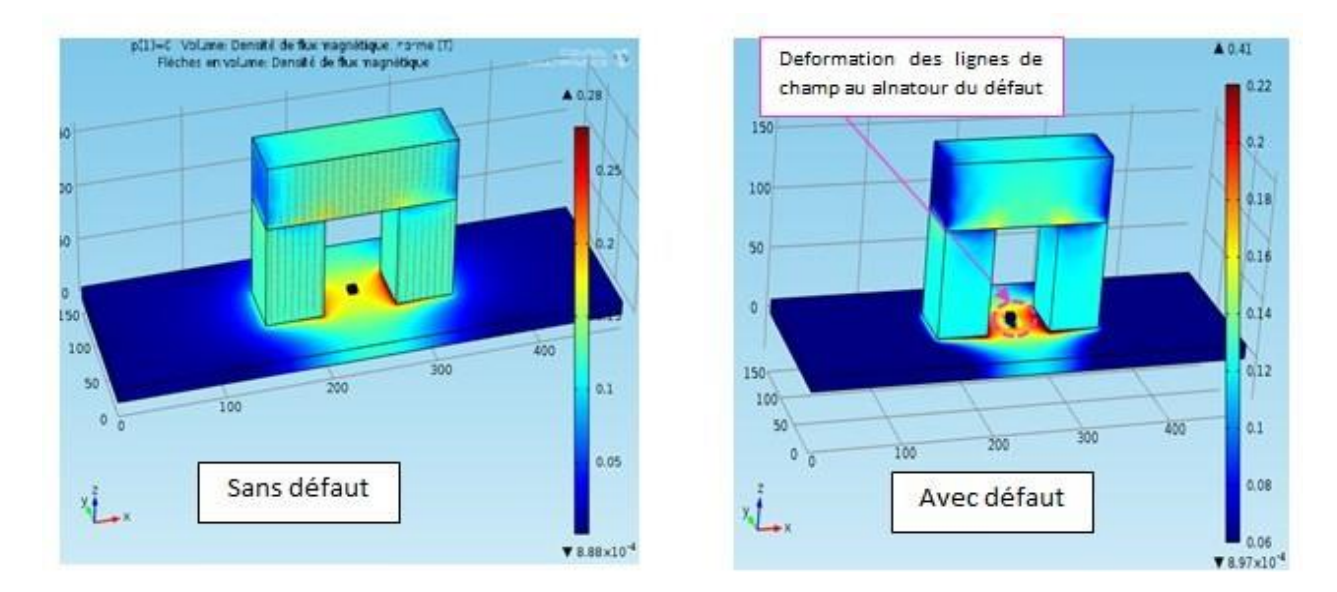

**Figure (III.10) : Cartographie de l'induction magnétique dans le système MFL en absence et en présence**

**du défaut**

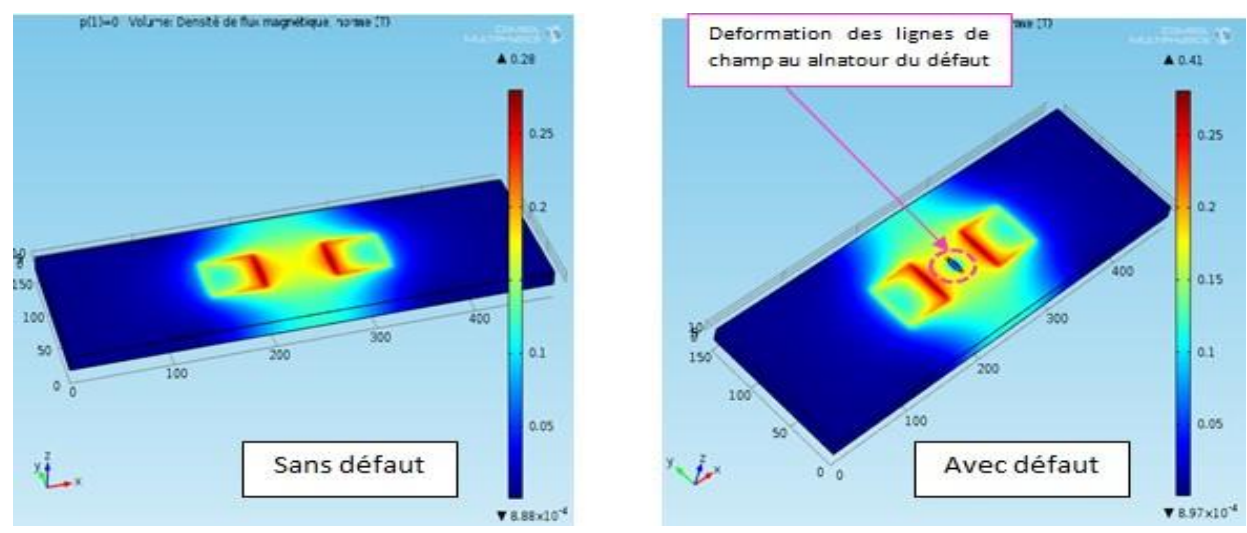

**Figure (III.11) : Cartographie de l'induction magnétique dans la plaque en absence et en présence du défaut**

## **III.8.6 Effet de la variation des paramètres du défaut sur l'imagerie 2D du champ magnétique**

Après avoir implanté le modèle décrit précédemment sous Comsol-multiphasiques, nous procédons à l'étude de l'effet de la variation des paramètres d'un défaut parallélépipède sur la norme du champ magnétique mesuré par le capteur à effet Hall.

#### <span id="page-52-0"></span>**III.8.6.1 Effet de la longueur du défaut**

Dans cette étude, nous fixons la largeur du défaut à 4 mm et la profondeur à 4mm, puis nous traçons l'imagerie 2D de la norme du champ de fuite pour trois longueurs : 70mm, 100mm et 150mm. En effet, les résultats obtenus sont données sur la figure (III.2).

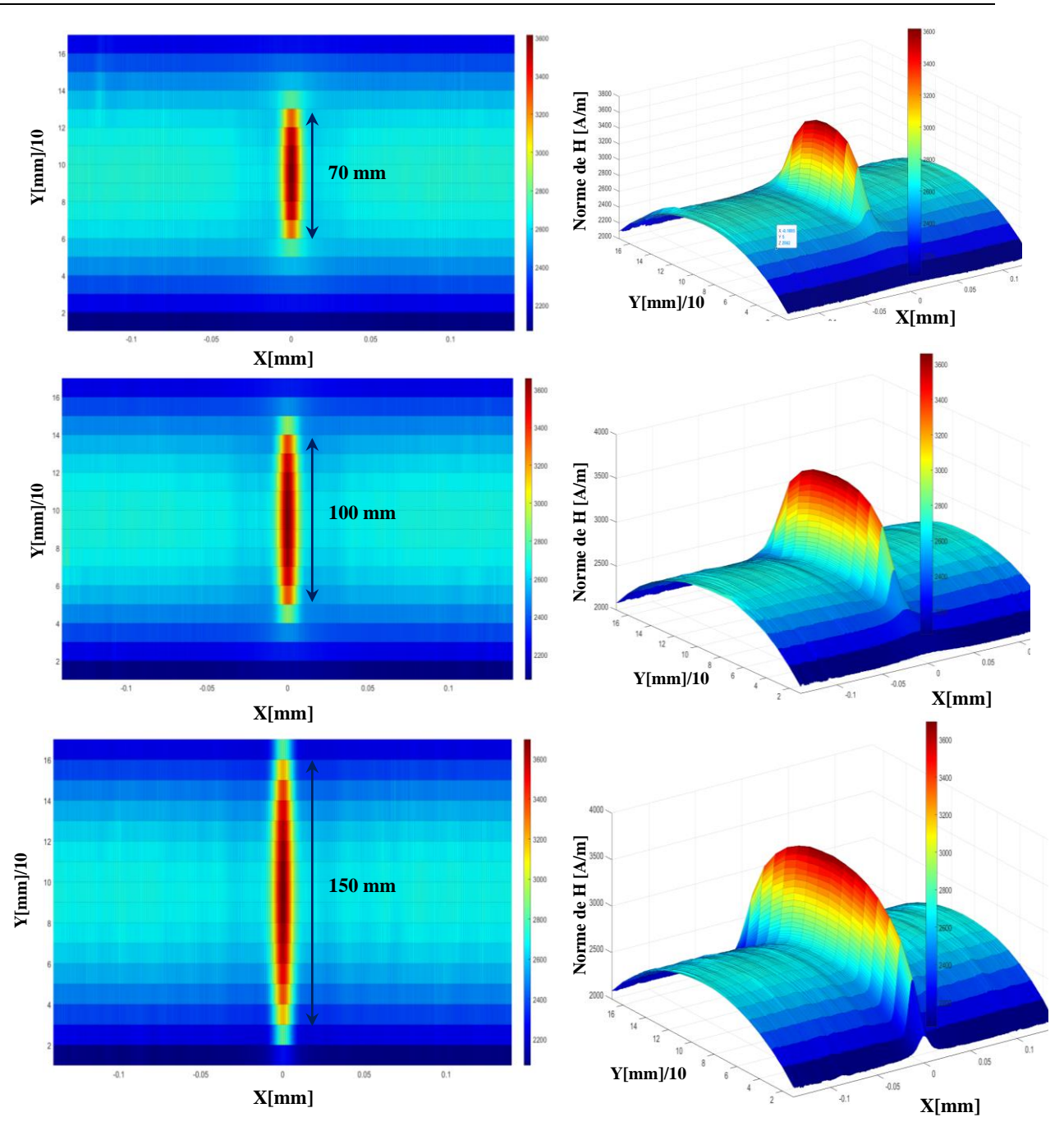

**Figure III.12** Imagerie 2D de la norme du champ de fuite pour trois longueurs : 70mm, 100mm et 150mm

A travers les résultats obtenus, nous remarquons que quand la longueur du défaut augmente, la longueur de son empreinte sur la cartographie augmente aussi. D'autre part, les longueurs obtenues par imagerie correspondent exactement à celles du défaut original.

#### <span id="page-53-0"></span>**III.8.6.2 Effet de la largeur du défaut**

Pour étudier l'effet de la largeur du défaut, nous fixons la profondeur du défaut à 4 mm et la longueurdu défaut à 70mm puis nous faisons un scan pour trois largeurs : 4mm, 6mm et 8mm.

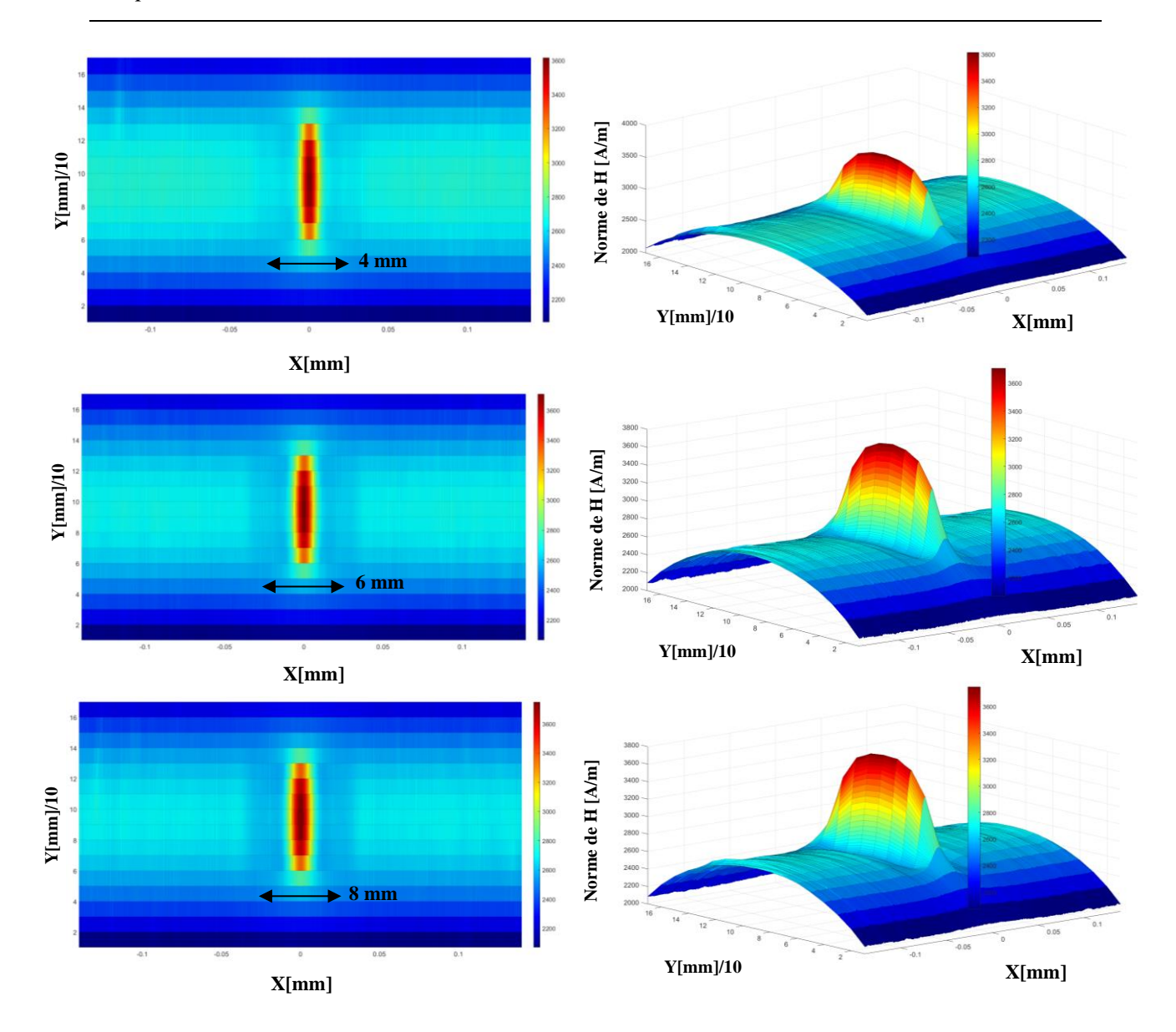

**Figure (III.13) :** Imagerie 2D de la norme du champ de fuite pour trois largeurs : 4mm, 6mm et 8mm

A travers les résultats obtenus, nous remarquons que quand la largeur du défaut augmente l'amplitude maximale du la norme du champ passe 3600A/m à 3750A/m. D'autre part, la largeur du défaut sur la cartographie augmente.

#### **III.8.6.3 Effet de la profondeur du défaut**

Après avoir étudié l'effet de la longueur et la largeur du défaut sur le scan 2D, nous procédons à l'étude de l'effet de la profondeur. Pour ce faire, nous fixons la largeur à 4 mm et la longueur à 70mm et nous réalisons trois scans pour une profondeur 4 mm, 6 mm et 8mm. Les résultats sont montrés sur la figure (III.4).

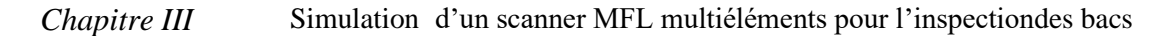

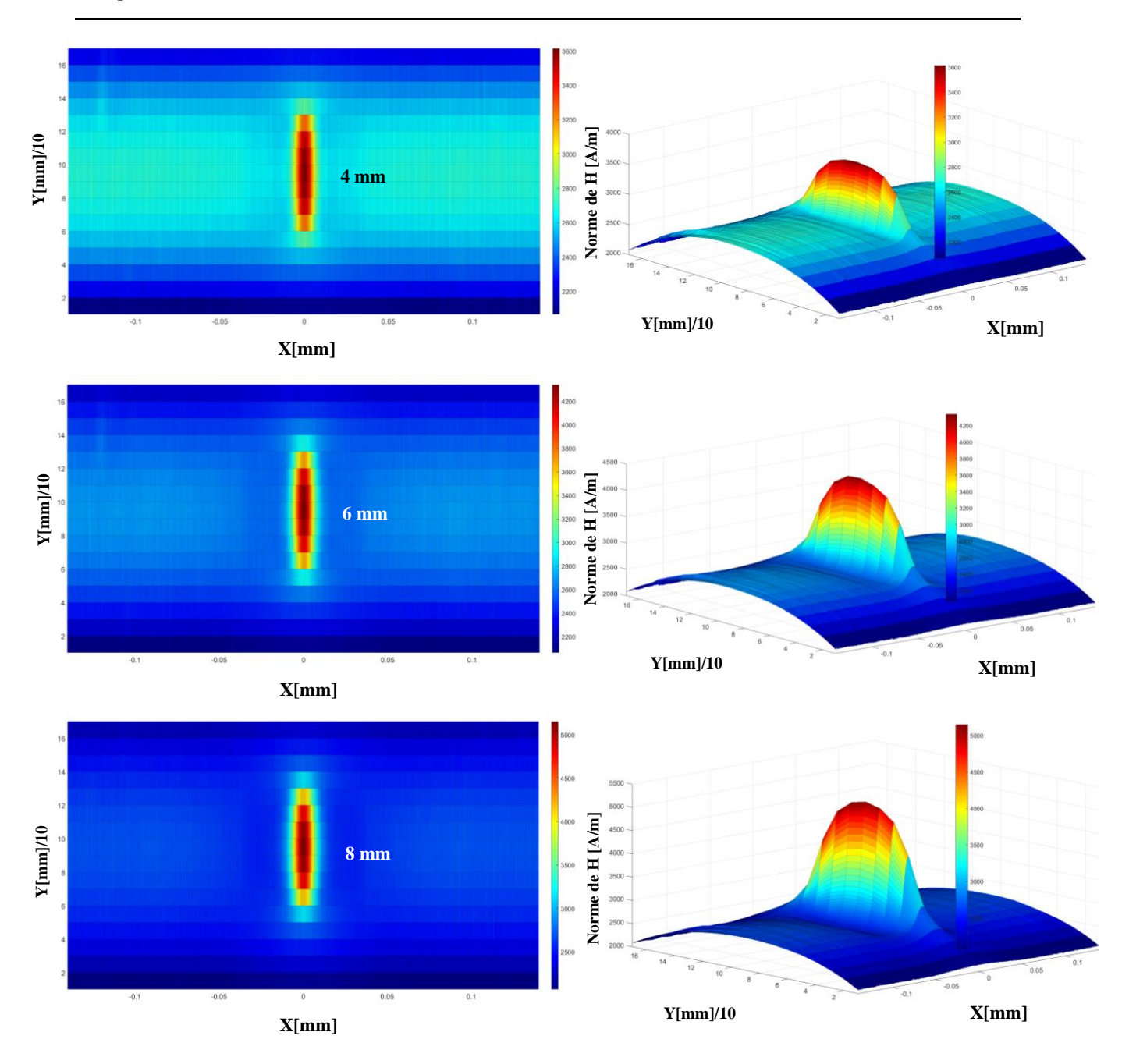

**Figure (III.14) :** Imagerie 2D de la norme du champ de fuite pour trois profondeurs : 4mm, 6mm et 8mm

Comme il est attendu, nous remarquons une variation brutale dans l'amplitude du champ magnétique quand la profondeur varie de 4mm, 6mm à 8mm. Par contre, les longueurs et les largeurs des zones représentatives des défauts restent égales.

#### **III.9 Conclusion**

Dans ce chapitre nous avons réussi à simuler le comportement d'un système de détection de défaut par MFL dont la configuration est tridimensionnelle. Les résultats ont montré par imagerie la forme, l'orientation ainsi que la position du défaut. D'autre part, cette étude a montré que les longueurs et les largeurs obtenues par imagerie correspondent à celles introduites. D'autre part, la variation de la profondeur n'est pas visible sur la cartographie 2D par contre, l'amplitude du signal est brutalement affectée (la profondeur de 4mm, 6mm et 8mm correspondent à une norme maximale de champ de 3600A/m, 4200A/m et 5200A/m).

# CONCLUSION GENERALE

## <span id="page-58-0"></span>**Conclusion générale**

Dans cette étude, nous avons réussi à simuler le comportement d'un système de détection de défauts dans une tôle ferromagnétique par MFL multiéléments. En effet, les résultats de l'étude de l'effet de la variation des paramètres du défaut sur imagerie 2D et 3D ont montrés que :

- Les résultats du scan a permis d'obtenir par imagerie la forme, l'orientation, la position ainsi que la taille du défaut. D'autre part, cette étude a montré que les longueurs et les largeurs obtenues par imagerie correspondent à celles introduites. D'autre part, la variation de la profondeur n'est pas visible sur la cartographie 2D par contre, l'amplitude du signal est brutalement affectée (la profondeur de 4mm, 6mm et 8mm correspondent à une norme maximale de champ de 3600A/m, 4200A/m et 5200A/m).
- La profondeur du défaut peut être obtenue par un algorithme d'inversion adéquat à partir de l'amplitude du signal, [31].

Comme perspective pour les travaux postérieurs, ce travail peut être complété, étendu et amélioré comme suite :

- L'utilisation de l'intelligence artificielle et plus exactement les réseaux de neurones convolutifs peut être très efficace quant à la l'identification et la classification de défauts, Il est à noter que cette procédure nécessite la préparation préalable d'une base de données représentative de toutes les formes possibles que peut prendre un défaut.
- D'autre part, dans le but de s'approcher du comportement réel des milieux magnétiques, la non linéarité de la relation B (H) doit être prise en considération, [32].

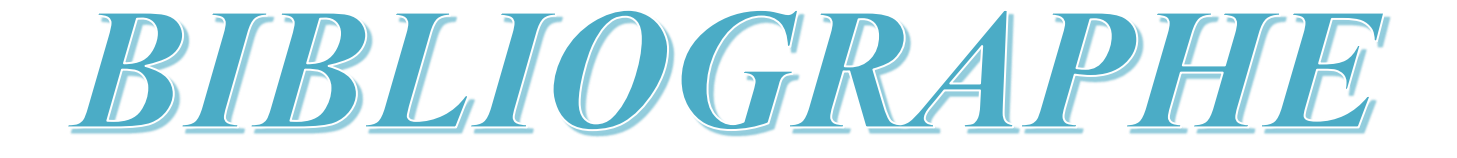

## <span id="page-60-0"></span>**Références bibliographiques**

- [1] **STEVE MOSES DJAFA TCHUSPA**, « développement et optimisation d'un modèle numérique 3d pour la simulation d'un système dédié au contrôle non destructif des tubes ferromagnétiques par flux de fuite», thèse de doctorat, université de paris‐sud, 2014.
- [2] **EMNA AMIRA FNAIECH,** « développement d'un outil de simulation du procédé de contrôle non destructif des tubes ferromagnétiques par un capteur à flux de fuite», thèse de doctorat, université paris-sud,2012.
- [3] **YAN SHI, CHAO ZHANG 1, RUI LI, MAOLIN CAI ,AND GUANWEI JIA**, «Theory and Application of Magnetic Flux Leakage Pipeline Detection»,November 2015.
- [4] **NAGU. SATHAPPAN, KRISHNAN BALASUBRAMANIAM**, «Three-Dimensional FEM of Magnetic Flux Leakage Technique In Plates With Defect And Without Defect». Sathappan, N., & Balasubramaniam, K. (2013) Articles 2013-02 e-Journal of Nondestructive Testing.
- [5] Site web : https://www.wikipédia.com
- [6] Site web : https:/[/www.sonatrach.com.](http://www.sonatrach.com/)
- [7] Site web : <http://www.rncan.gc.ca/energie/infrastructure/5894>
- [8] Safety, quality and environmental services, Méthodes électromagnétiques (ET), CND.
- [9] **ISSAM BEN MOALLEM** , «Magnetic Flux Leakage System for External Robotic Inspection of Oil and Gas Pipelines», thèse de master, université rice, avril 2015.
- [10] **E. SULI** (2012, December 1), Lecture Notes on Finite Element Methods for Partial Differential Equations [PDF]. récupéré de <http://people.maths.ox.ac.uk/suli/fem.pdf>
- [11] **R. TOUZANI AND J. RAPPAZ,** «Mathematical Models for Eddy Currents and Magnetostatics», tech. rep, 2014.
- [12] **S. MOAVENI**, « Finite Element Analysis Theory and Application with ANSYS». 4 ed., 2015.
- [13] **J. H. HWANG AND W. LORD**, « Finite Element Modeling of Magnetic Field/Defect Interactions», ASTM Journal de tests et d'évaluation, vol. 3, no. 1, pp. 21-25, 1975.
- [14] **R. PALANISAMY AND W. LORD**, «Finite Element Modeling of Electromagnetic NDT Phenomena», IEEE Transactions sur magnétiques, vol. Mag-15, no. 6, pp. 1479- 1481,1979.
- [15] **D. L. ATHENON AND W. CZURA**, « Finite Element Calculations on the Effects of Permeability Variation on Magnetic Flux Leakage Signals, » NDT International, vol. 20,no. 4, pp. 239{241, 1987
- [16] **D. L. ATHENON**, « Finite Element Calculations and Computer Measurements of Magnetic Flux leakage Patterns from Pits, » British Journal de Nondestructive Testing, vol. 30, no. 3, pp. 159-162, 1988.
- [17] **P. LAURSEN, J. MAKI, AND D. L. ATHENON**, « Design of In-line Inspection Tools Using 2D and 3D Finite Element Calculation, » dans les actes de la cinquième conférence internationale sur l'ingénierie offshore et polaire, (The Hague, The Netherlands), pp. 30-33, La Société internationale de Offshore and Polar Engineers, 1995.
- [18] **S. M. DUTTA**, Magnetic Flux Leakage Sensing: The Forward and Inverse Problems. PhD thesis, Rice Université, 2008.
- [19] **Z. LIU, G. MINERBO, AND A. ZHENG**, « Steel Coiled Tubing Defect Evaluation Using Magnetic Flux Leakage Signals, » in SPE/ICoTA, Conférence et exposition sur les tubes enroulés et les puits (The Woodlands, Texas, USA), Société de Petroleum Engineers, 2014.
- [20] **G. WIMMER, M. CLEMENS, AND J. LANG**, «Calculation of Magnetic Fields with Finite Elements, » dans From Nano to Space Book Sous-titre - Applied Mathematics Inspired by Roland Bulirsch (M. H. Breitner, G. Denk, and P. Rentrop, eds.), pp. 111- 124, Springer Berlin Heidelberg, 2008.
- [21] **E. MADENCI AND I. GUVEN**, The Finite Element Method and Applications in Engineering Using ANSYS. Springer, 2006.
- [22] **XUN-BO LI, XIANG LI, LIANG CHEN, PEI-FU FENG, HAI-DONG WANG AND ZUO-YING HUANG,** «Numerical simulation and experiments of magnetic flux leakage inspection in pipeline steel, » Journal de Mechanical Science and Technology 23 (2009) 109-113
- [23] Introduction to COMSOL Multiphysics4.2, Site web : https:// [www.comsol.com](http://www.comsol.com/)
- [24] Site web : https://en.wikipedia.org/wiki/COMSOL\_Multiphysics
- [25] Introduction to COMSOL Multiphysics4.4, Site web : https:// [www.comsol.com](http://www.comsol.com/)
- [26] **S. HAMDI**, «Modélisation d'une machine asynchrone par logiciel COMSOL Multiphysics», Mémoire de master en électrotechnique, Univ de Biskra, 24 juin 2018
- [27] **ADIB, SAFER OMAR**, « Etude et Modélisation de Capteur à courants de Foucault pour le Controle Non Destructif (CND) », UNIVERSITE DE M'SILA : master en genie electrique s.n., 2014.
- [28] Technique de l'ingénieur édition 2008 l'article [BM6590]
- [29] Site web : https://cscexpertise.crti.dz/controle-par-magnetic-flux-leakage.php
- [30] catalogue fabriquant 1- <http://www.silverwingndt.com/>
- [31] **Abdelhak Abdou , Tarik Bouchala , Bachir Abdelhadi, Amor Guettafi ,**

3D surface crack characterization by eddy current array image and a fast algorithm search .

Journal of ELECTRICAL ENGINEERING, VOL 74(2023), NO2, 127–131

[32] **Songling Huang, Lisha Peng, Hongyu Sun and Shisong Li,** Deep Learning for Magnetic Flux Leakage Detection and Evaluation of Oil & Gas Pipelines: A Review. *Energies* **2023**, *16*, 1372. Academic Editor: José António Correia, Published: 29 January 2023.

#### **Résumé :**

La détection par fuite de flux magnétique (MFL) est l'une des méthodes les plus populaires d'inspection des pipelines et les réservoirs de stockage. Les résultats ont montré la possibilité de déterminer par imagerie issue du capteur MFL multiéléments la forme, l'orientation ainsi que la position du défaut. D'autre part, cette étude a montré que les longueurs et les largeurs obtenues par imagerie correspondent à celles introduites. D'autre part, la variation de la profondeur n'est pas visible sur la cartographie 2D. par contre, l'amplitude du signal est brutalement affectée. En effet, cette dépendance peut être exploitée pour implémenter un algorithme d'inversion adéquat pour déterminer la profondeur du défaut en connaissant l'amplitude du signal.

**Mots clés :** flux magnétique de fuite; Méthode des élémentsfinie ; Bac de stockage ; Equations de Maxwell, Capteur multiéléments.

#### **Abstract:**

Magnetic Flux Leakage (MFL) detection is one of the most popular methods for inspecting pipelines and storage tanks. The results showed that imaging from the multi-element MFL sensor can be used to determine the shape, orientation and position of the defect. On the other hand, this study showed that the lengths and widths obtained by imaging correspond to those introduced. On the other hand, the variation in depth is not visible on the 2D map, but the amplitude of the signal is abruptly affected. In fact, this dependence can be exploited to implement a suitable inversion algorithm to determine the depth of the defect with knowledge of the signal amplitude.

**Index Terms:** leakage magnetic flux; finite element method; storage tank; Maxwell's equations, multi-element sensor.

**ملخص:** 

يعد الكشف عن تسرب التدفق المغناطيسي (MFL) أحد أكثر الطرق شيو عًا لفحص خطوط الأنابيب وخزانات التخزين. أظهرت النتائج إمكانية تحديد شكل واتجاه وموقع الخلل عن طريق التصوير من مستشعر MFL متعدد العناصر. من ناحية أخرى، أظهرت هذه الدراسة أن األطوال والعروض التي تم الحصول عليها عن طريق التصوير تتوافق مع تلك التي تم تقديمها. من ناحية أخرى، ال يمكن رؤية التباين في العمق على الخريطة ثنائية الأبعاد. ومع ذلك، فإن سعة الإشارة تتأثر بوحشية. في الواقع، يمكن استخدام هذا االعتماد لتنفيذ خوارزمية انعكاس كافية لتحديد عمق الخلل من خالل معرفة سعة اإلشارة. **الكلمات الرئيسية :** تسرب التدفق المغناطيسي ؛ طريقة العناصر المحدودة ؛ صهريج تخزين ؛ معادالت ماكسويل ؛ مستشعر متعدد العناصر.